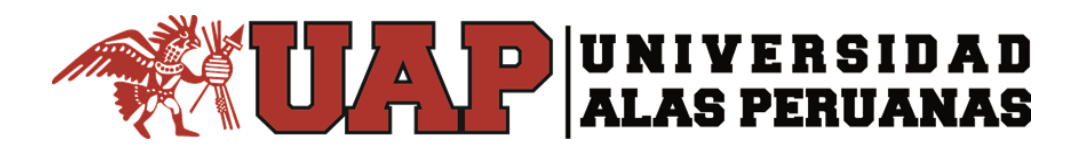

# **FACULTAD DE CIENCIAS EMPRESARIALES Y EDUCACION ESCUELA PROFESIONAL DE CIENCIAS CONTABLES Y FINANCIERAS**

# **TRABAJO DE SUFICIENCIA PROFESIONAL "ANÁLISIS FINANCIERO DE LA EMPRESA LAIVE S.A. – 2019"**

## **PARA OPTAR EL TITULO PROFESIONAL DE CONTADOR PÚBLICO**

**PRESENTADO POR: "ROGER WILLIAM ALARCON GUTIERREZ"**

**ASESOR (Mg. CPCC NORA INES RIOS LAYCHE)**

**ANDAHUAYLAS, JUNIO 2021**

# **DEDICATORIA**

A mis padres, quienes con todo su esfuerzo me ayudaron a cumplir mi sueño.

## **AGRADECIMIENTO**

A mis padres, por haberme apoyado en estudiar esta carrera y haber sido mi razón de ser durante todo este tiempo.

también agradecer a mis docentes, por haberme guiado durante los 5 años de estudio, no solo a mis docentes Universitarios sino también a los que me apoyaron en la elaboración de este trabajo de titulación, de manera muy especial a la Universidad Alas Peruanas, quien me brindó la oportunidad de ser parte de la plana administrativa, gracias.

## **INTRODUCCIÓN**

El principal objetivo y finalidad de este trabajo es realizar un análisis profundo a los estados financieros para una buena toma de decisiones de la empresa Laive S.A. se tomó como muestra el año 2019 últimos estados financieros publicados en el portal de la Superintendencia del Mercado de Valores.

El análisis financiero es conocido como un instrumento muy importante para los directores o gerentes, con esta información se puede realizar un diagnóstico exacto del estado en el que esta la empresa y así realizar una buena toma de decisiones.

La toma de decisiones es también un proceso de solución de problemas: mediante una adecuada toma de decisiones podemos encaminar de una manera adecuada la empresa, lo ideal de una información financiera es que te ayuda a dar soluciones y así poder diseñar nuevas políticas, adoptar programas de acción, elaborar nuevos planes, etc. De este modo poder dar solución a los problemas que se pudo reflejar en los análisis financieros.

El principal objetivo del análisis financiero es obtener un diagnostico a la empresa u organización, que nos va a permitir realizar un análisis a toda la información contable de una empresa para de ese modo tener una visión objetiva de cuál es la situación actual y como ha venido evolucionando la empresa.

En el Primer Capítulo tenemos aspectos generales sobre la rentabilidad, dentro de ello podremos ver la rentabilidad económica, rentabilidad financiera,

cálculo de la rentabilidad financiera, riesgo y rentabilidad, antecedentes, marco histórico de la empresa Laive S.A.

En el Segundo Capitulo tenemos información de cómo realizar un análisis financiero detallado a los estados financieros, dentro de ello tenemos; objetivo del análisis de los estados financieros, estados financieros, ratios financieros, análisis vertical y también el análisis horizontal.

En el Tercer Capítulo tenemos el caso práctico sobre la situación de la empresa Laive S.A.

## **RESUMEN**

Realizar un análisis detallado a la información financiera de una empresa es una herramienta básica para toda empresa, especialmente para una buena toma de decisiones y ver la capacidad de la empresa para generar recursos a corto, mediano y largo plazo.

Como resultado se evidenció que la empresa Laive S.A. no cuenta con buena liquidez, esto nos indica que difícilmente puede cubrir con sus deudas a corto y largo plazo.

Según el análisis realizado mediante los ratios de rentabilidad nos indica que la empresa Laive S.A. Tiene una Rentabilidad Neta sobre Ventas de 3%. Lo cual considerando el tamaño de la empresa es muy bajo. Se recomienda realizar un incremento de ventas y reducir los gastos administrativos, gastos de venta, costo de distribución y los gastos financieros.

La rentabilidad del patrimonio de la empresa Laive S.A. asciende a 10%, el cual no es el más adecuado.

La rentabilidad del activo total de la empresa Laive S.A. asciende a casi 5%, lo cual tampoco no es lo más adecuado.

vi

# **INDICE**

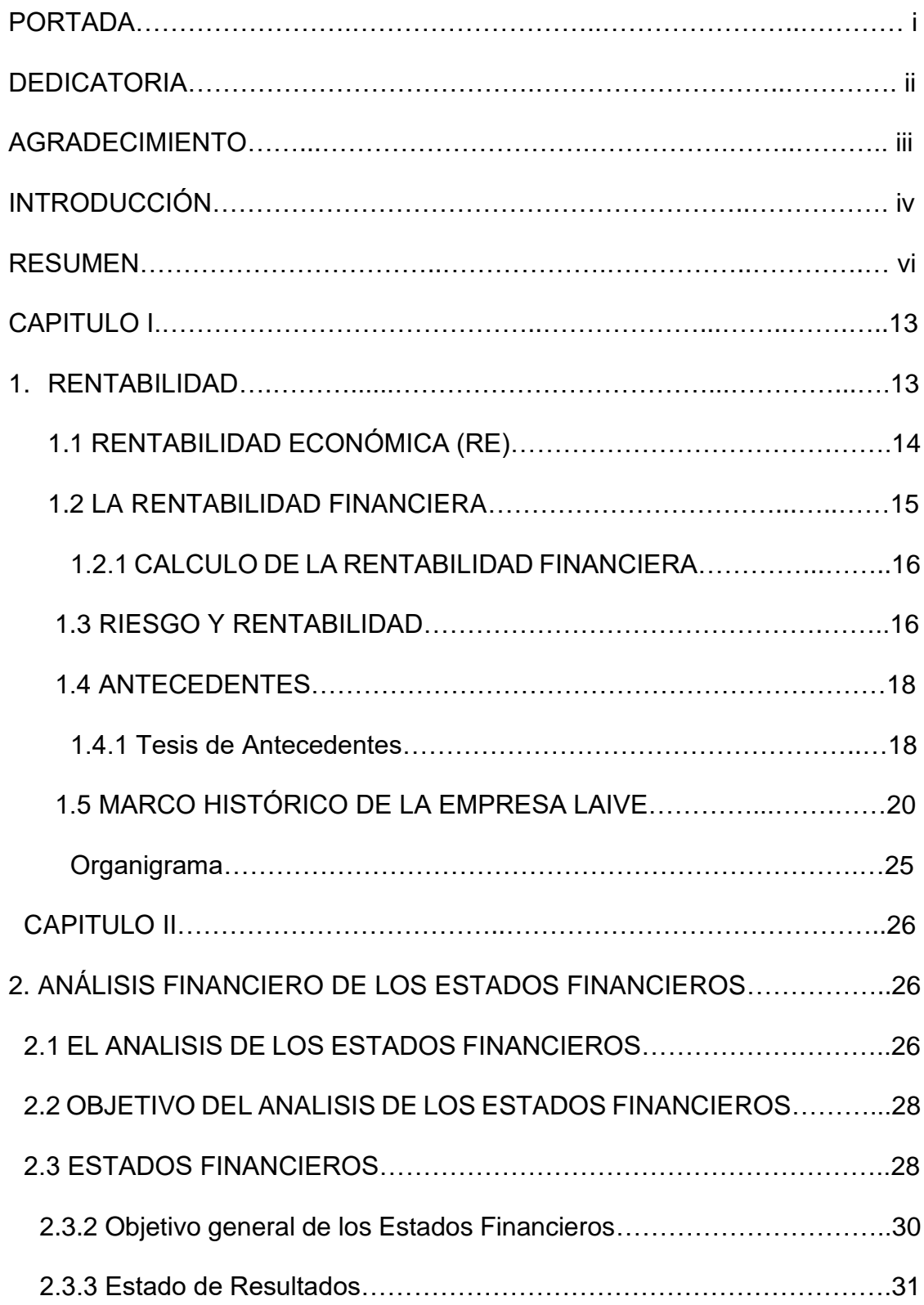

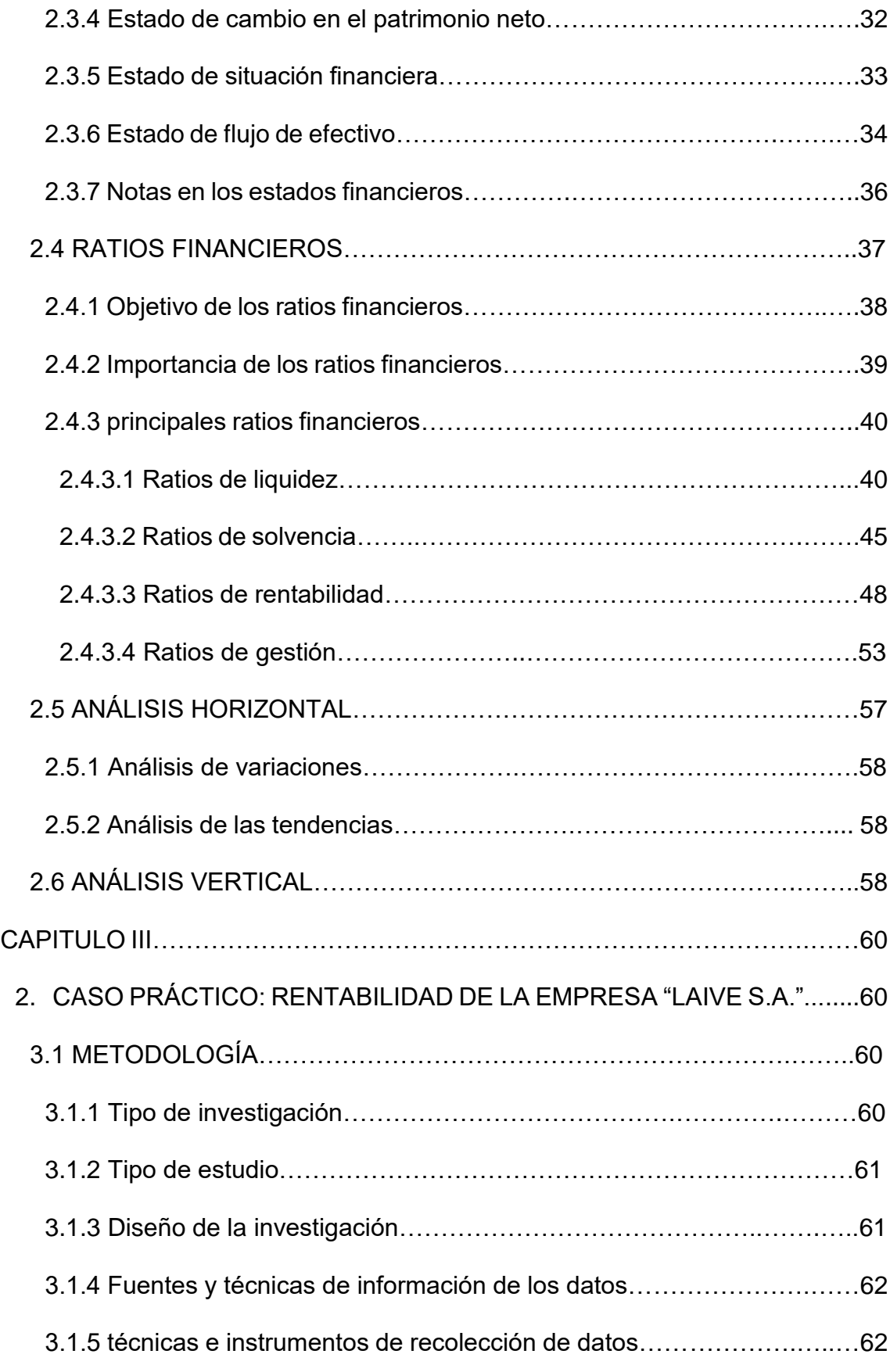

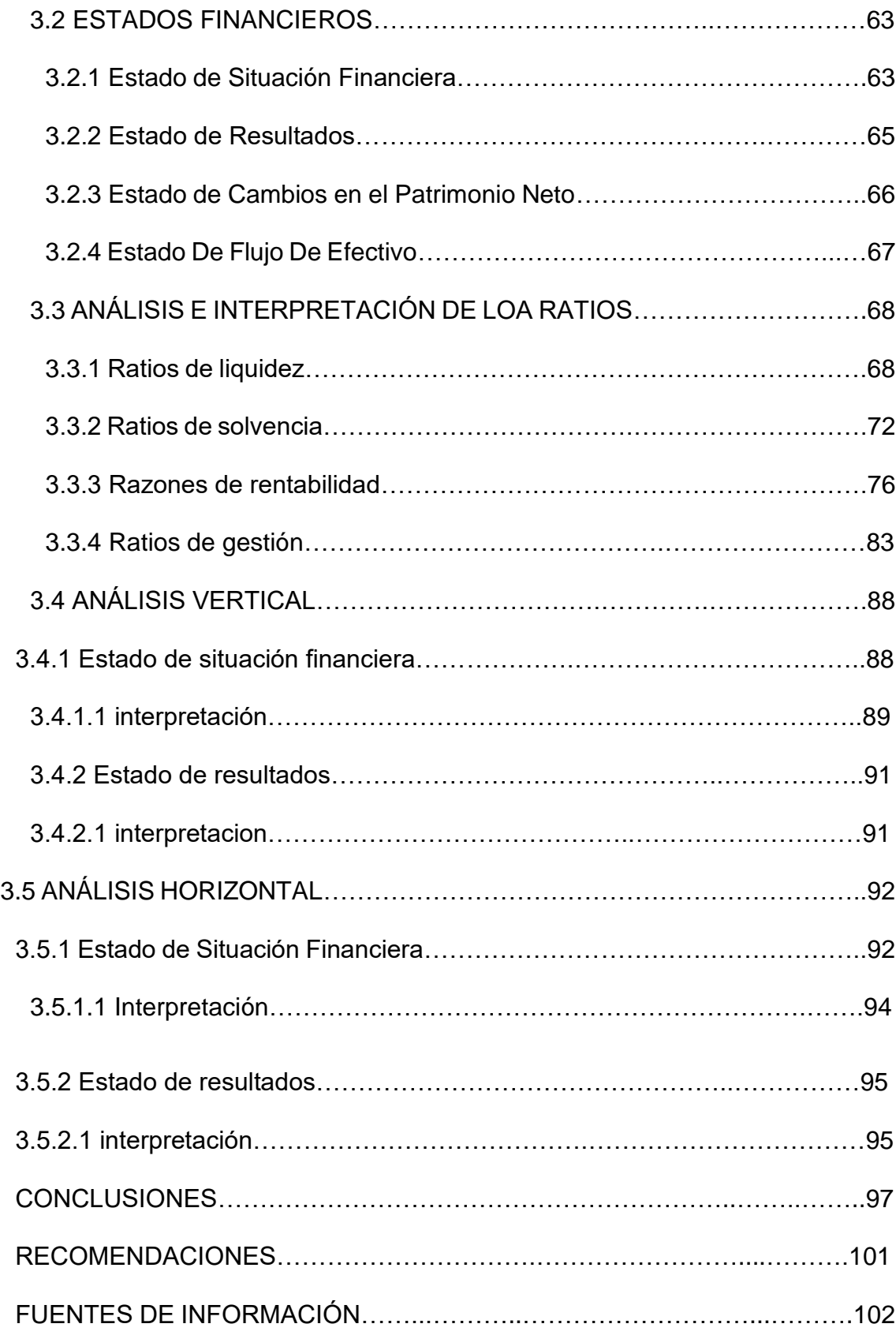

# **INDICE DE TABLAS**

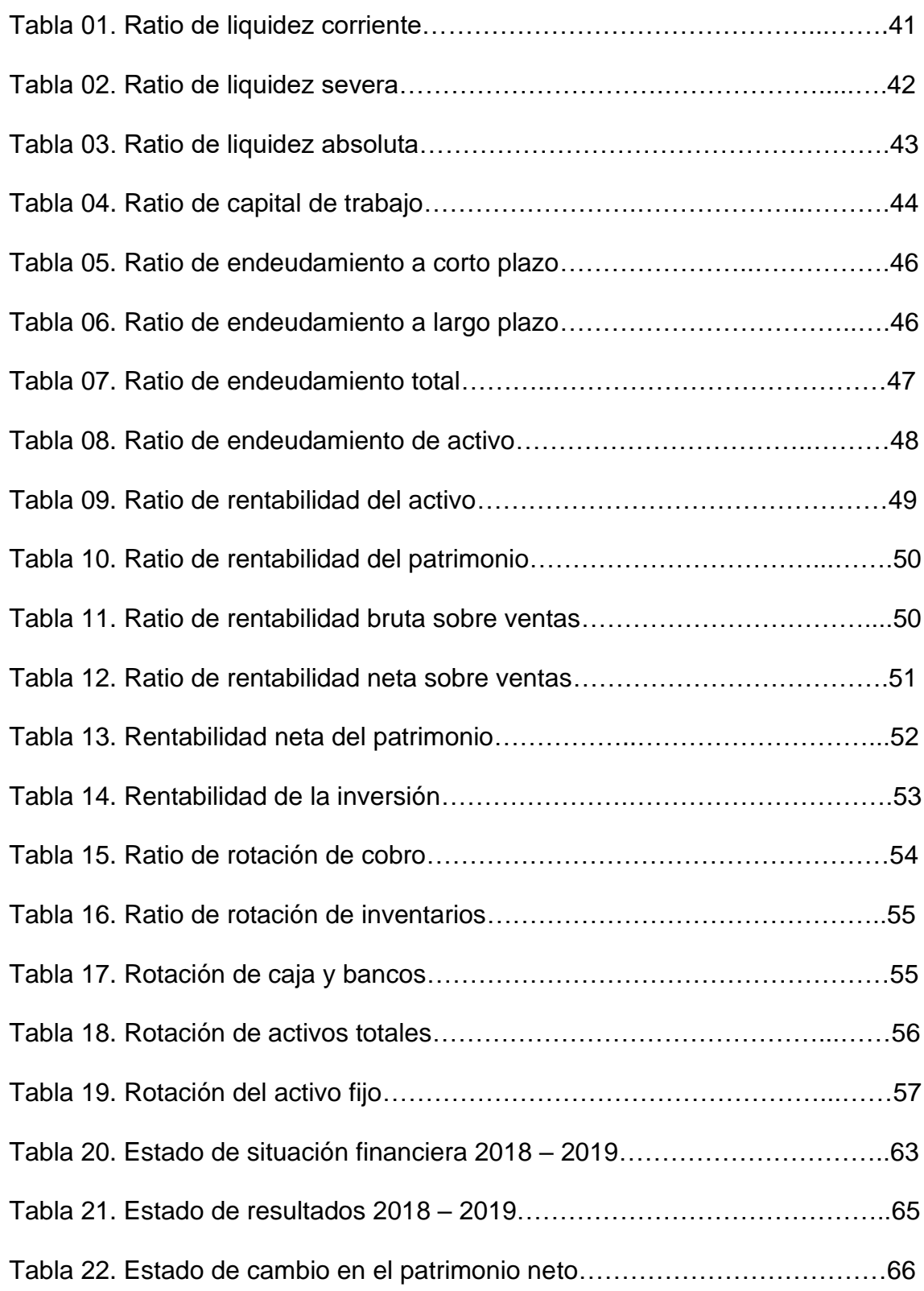

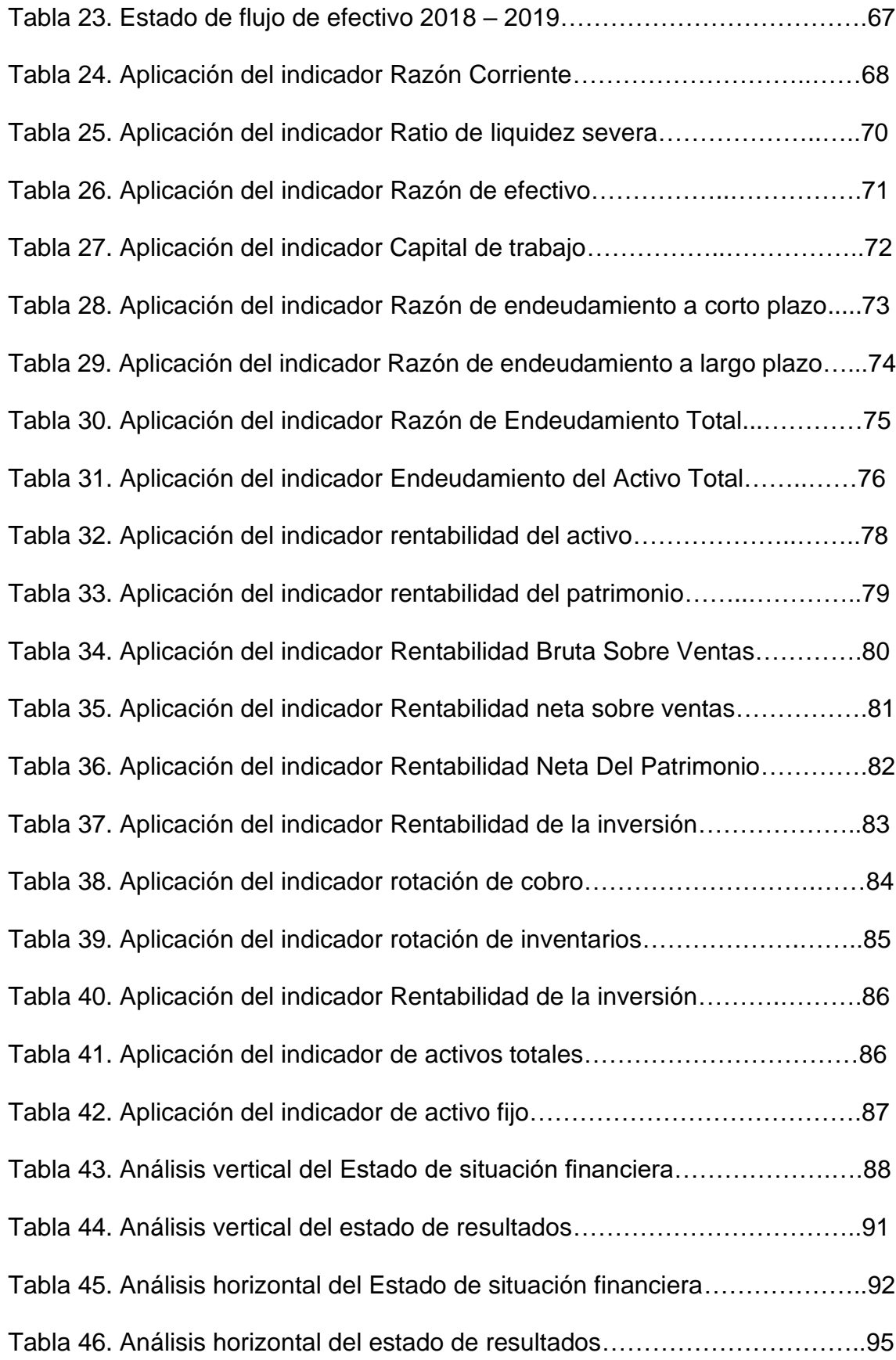

# **INDICE DE GRÁFICOS**

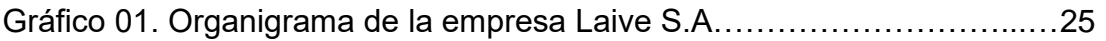

# **CAPITULO I**

## **1. RENTABILIDAD**

 Llanes, (2012) define la rentabilidad de la siguiente manera "la Rentabilidad es la remuneración que una empresa (en sentido amplio de la palabra) es capaz de dar a los distintos elementos puestos a su disposición para desarrollar su actividad económica". Por lo tanto, podemos definir que la rentabilidad es un estudio de la eficacia y la eficiencia en el manejo de la información ya sea financiera y también productivos para la generación de más ingresos dentro de una entidad.

La rentabilidad nos hace una referencia de todo el beneficio que tiene una empresa en un determinado periodo y de tal modo poder cumplir con sus obligaciones.

Longencker, (2007) nos señala que "La rentabilidad es un indicador o un índice financiero que utiliza los datos del ingreso o pérdida neta y de las ventas o ingreso bruto estipulados en los estados financieros"

#### **1.1 RENTABILIDAD ECONÓMICA (RE)**

Grimaldi & Oliver, (2017) señalan que la rentabilidad "Hacen referencia a un beneficio promedio de la empresa por la totalidad de las inversiones realizadas. Se representa en porcentaje" (p.46).

Un ejemplo muy claro seria si una empresa llega a tener una rentabilidad de 5% en un determinado periodo, esto significaría que ha tenido una utilidad de 50 soles de 1,000 soles invertido.

Una rentabilidad económica corteja el rendimiento que se ha conseguido con el desarrollo de una determinada actividad con la inversión que realizaron los socios y accionistas. De ese modo se llega a tener un resultado al que aun no se le ha aplicado los diferentes gastos, intereses e impuestos.

para poder determinar cuánto es la rentabilidad de una empresa, y conocer cuanto es que viene generando la empresa por cada un sol invertido, se puede determinar aplicando el ratio de los activos, que se le conoce mas en ingle como (ROA, return on assets en inglés)*.* Para aplicar este ratio se necesita información de los estados financieros. El interés de las empresas es siempre aumentar la capacidad de generar mas rentabilidad, en vista que los socios siempre invierten con el fin de obtener ganancias, por lo tanto, las entidades tendrán que aplicar estrategias para mejorar el rendimiento de la empresa.

Una de las maneras de poder incrementar la rentabilidad es aumentando los precios de venta y tratando de disminuir los costos de venta, cabe señalar que para aumentar los costos de venta tenemos que hacer un examen de mercado y ver a que nos enfrentamos con un aumento de costos, en vista que puede que exista competencias que pueden disminuir sus costos para poder posicionarse en el mercado al que pertenecemos, por lo tanto, siempre es recomendable que se realice un estudio de mercado y en relación a eso tomar las mejores decisiones respecto al aumento de precios de venta.

#### **1.2 LA RENTABILIDAD FINANCIERA**

Grimaldi & Oliver, (2017), "Conocida como en la literatura anglosajona como (return or equity ROE), es considerada el indicador o herramienta más cercana a los accionistas y propietarios. Se presenta como factor motivacional más importante para quienes invierten capital en una empresa" (p.46).

Fariñas, (2015) En su informe sobre demografía empresarial en España: tendencias y regularidades, nos señala que las "empresas grandes son más intensivas en capital físico, humano, tecnológico y productivas, tienen una mayor

probabilidad de exportar, acceden con más facilidad a la financiación, presentan mayores tasas de actividad innovadora y, tienen una probabilidad de supervivencia mayor".

## **1.2.1 CALCULO DE LA RENTABILIDAD FINANCIERA**

La rentabilidad financiera describe a la utilidad que consiguen los socios en una empresa. La rentabilidad les apoya a calcular la capacidad que tiene una empresa para generar ingresos a partir de sus fondos.

La rentabilidad de una empresa se puede mejorar de las siguientes maneras:

- Incrementando el margen
- Reduciendo el activo o aumentando las ventas.

 $ROE =$ Beneficio Neto Patrimonio Neto

#### **1.3 RIESGO Y RENTABILIDAD**

Al hablar de riesgo nos referimos a la contingencia de sufrir una pérdida económica en el incremento de la actividad de una entidad, el riesgo empresarial viene a ser la probabilidad de que la empresa no pueda tener un resultado a favor o esperado por la empresa. La empresa para llegar a tener riegos muchas veces depende de:

- Oferta y demanda del mercado
- Epidemias y terremotos
- Fenómenos climatológicos
- Epidemias o pandemias

Muchas veces los riesgos también se dan por problemas administrativos, comportamientos humanos, incompetencia de los directivos o negligencia en el desarrollo de las funciones d ellos trabajadores.

El riesgo siempre tiene que servir a una empresa para evaluar y de tal modo poder minimizar el tener cualquier tipo de riesgo a futuro. Cabe señalar que toda decisión tomada por la empresa siempre genera un riesgo, es decir, la posibilidad de tener un éxito y en lo contrario un riesgo y fracaso, en tal sentido siempre es necesario prever y ver la manera de que el riesgo siempre sea el menor posible.

Siempre existirá los riesgos en toda situación en la que no se conoce lo que puede ocurrir con exactitud en le futuro.

Un riesgo en una empresa será considerado como un peligro para la empresa, por lo tanto, si hablamos de riesgo y rentabilidad, ambos son directamente proporcionales porque si una de las variables disminuye también lo hace la otra o viceversa, estas proporciones lo podemos analizar mediante un examen o análisis financiero a los estados financieros de una determinada empresa.

#### **1.4 ANTECEDENTES**

#### **1.4.1 Tesis de Antecedentes**

Caraballo Plaza, (2012) En su trabajo de investigación**: "**Análisis de los factores que determinan la rentabilidad de las microempresas en el área sur de puerto rico para el 2012", obtiene las siguientes conclusiones: El análisis de la Correlación Lineal de Pearson, la Regresión Lineal y el ANOVA reflejaron correlaciones muy débiles. El Análisis de factores excluye los factores de orientación empresarial y el ambiente externo industrial (validado por Porter). El modelo de Ecuaciones estructurales encontró correlación sólo con el factor de recursos de la empresa. Estas correlaciones débiles y exclusiones de factores validan el problema presentado en esta investigación: "los microempresarios de Puerto Rico desconocen los factores que determinan la rentabilidad de las microempresas" (p. 185).

Andrade, (2010) En su tesis titulada: La Producción Y La Rentabilidad De La Empresa De Construcciones Y Hormigones ECOHORMIGONES Cía. Ltda., en el año 2010", llega a las siguientes conclusiones: La empresa está ubicado en un lugar estratégico y de fácil acceso para el mejor desarrollo y desempeño del producto ofrecido, ya que la distribución para el manejo de los materiales es eficiente permitiendo tener un buen reparto de los mismos con el suficiente

material para la ejecución de las actividades a realizarse. Existen faltas en el control del uso del material por parte del encargado, así como la excesiva producción que origina los desperdicios de este, dando a conocer que no hay un manejo adecuado de material en el momento de la producción, también por falta de mano de obra, materia prima, maquinaria y recursos económicos, debiendo mejorar esos factores ya que son muy importantes para la producción y para el crecimiento de la rentabilidad de la empresa. Las actividades que realiza la empresa han permitido constatar las diferentes posiciones que ha experimentado en el periodo de estudio, además, hemos detectado un mejoramiento en la rentabilidad con la producción y comercialización del hormigón, y la realización de las obras civiles teniendo una mayor influencia en la temporada de julio a diciembre. La empresa tiene un buen desempeño en comparación con los competidores en lo que se refiere a calidad de producto, entrega a tiempo, precio y gama de productos ofrecidos siendo está muy competitiva a nivel provincial con respecto a otras empresas existentes (p.72).

Macas & Luna, (2010) En su tesis titulada: "Análisis De Rentabilidad Económica Y Financiera Y Propuesta De Mejoramiento En La Empresa Comercializadora Y Exportadora De Bioacuáticos Coexbi S.A Del Cantón Huaquillas En Los Periodos Contables 2008 – 2009." Llegan a las siguientes conclusiones: Los Estados Financieros de la Empresa COEXBI S.A presentados al final de cada periodo contable, anteriormente no han sido objeto de Análisis Financiero alguno que les permita conocer en forma representativa la situación económica y financiera de la empresa, y de esta manera tomar los correctivos

necesarios. Los Estados Financieros presentados por la Empresa COEXBI S.A, no han sido realizados siguiendo los lineamientos de los Principios de Contabilidad Generalmente Aceptados y las Normas Ecuatorianas de Contabilidad. La empresa al finalizar el periodo fiscal solo presenta Balance General y Estado de Resultados, mientras que, a los estados de Flujo de Efectivo, Evolución del Patrimonio y Costos se le hace caso omiso a su elaboración y presentación (p. 234).

## **1.5 MARCO HISTÓRICO DE LA EMPRESA LAIVE**

Según el portal web de Perulactea, (2015) "La empresa LAIVE se fundó en octubre de 1910 con el nombre de Sociedad Ganadera del Centro S.A. sobre la base de la unión de cinco haciendas en el departamento de Junín. Una de ellas se llamaba LAIVE". Se revisó diferentes bibliografías y portales web y no se encuentra información respecto al origen del nombre LAIVE, lo que se puede llegar a suponer es que vienen de las iniciales de nombres y apellidos y iniciales de dos personas.

Lo que se puede señalar respecto la historia de la empresa es que la empresa LAIVE tenia como principal actividad la crianza de ganado ovino y vacuno. Por lo que sus actividades eran la extracción y producción de lana y mediante el vacuno se dedicarían a la extracción de leche y a la producción de mantequilla,

en vista que al inicio de sus actividades su único medio de transporte era mediante burros y era más fácil la transportación de mantequilla mas no la leche fresca.

Los productos eran transportados a los mercados de Huancayo y Lima, y de ese modo la mantequilla se volvió en uno de los primeros productos que fue mercantilizado y promocionado con la marca LAIVE, desde entonces la marca LAIVE se caracteriza hasta el día de hoy por tener el mejor producto de mantequillas en el mercado.

Al pasar los años los propietarios decidieron importar mejores padrillos y de ese modo mejorar la raza y la capacidad de de producción de sus ganados.

Gracias a la mejora de sus ganados se incrementó la producción de leche y se propusieron empezar con la producción de queso y de ese modo fue creciendo la producción de la empresa.

Mas o menos en la década de los 60 aproximadamente, la empresa LAIVE decide adquirir un terreno en ATE y de ese modo poder instalar nuevas maquinas para procesar los productos que se venia elaborando en las haciendas.

Un hecho que marco a la empresa LAIVE, fue la reforma agraria, mediante esa reforma se realizó la expropiación de los terrenos y al no contar con terrenos para la crianza de los animales deciden vender sus animales.

La empresa LAIVE, toman la decisión de fortalecer su empresa industrial en la ciudad de Lima.

En el año 1972, es cuando la empresa LAIVE da un salto a la modernidad e inaugura una moderna planta procesadora de productos lácteos, esta planta no

solo producía los quesos y la mantequilla que a la empresa le caracterizaba, también producía el novedoso producto del yogurt.

A inicios del año 1980, la empresa LAIVE inaugura la primera planta en la ciudad de Arequipa, para el almacenamiento de la leche fresca que eran compradas en el mismo Arequipa en vista que esa era la ciudad de donde se abastecían de leche fresca. En la planta de Arequipa se realizaba la maduración de quesos como: Mozarella, Characato, Danbo, Gouda, Edam, Cuartirollo, Parmesano, Majes y Andino.

Perulactea, (2015) En su portal web nos indica que "En 1991 LAIVE ingresa a un nuevo campo de la industria alimentaria con derivados cárnicos. Inicialmente adquiere Salchichería Suiza y después la comercializa también con marca LAIVE" (p.01).

El crecimiento de la empresa era considerable, en tal sentido, en el año 1994 los socios de la empresa deciden aprobar la construcción de una moderna planta de procesadora de embutido.

Perulactea, (2015) señala que "En 1994 ya no teniendo ninguna conexión con el centro del país se cambia de razón social a Laive S.A. y la empresa deja de llamarse Sociedad Ganadera del Centro S.A" (p.01).

De ese modo la empresa LAIVE S.A. fue teniendo un crecimiento fuerte al pasar de los años.

En 1998 se lanzó la leche evaporada ultra pasteurizada

En 1999 LAIVE lanza su segunda marca, La Preferida,

En el 2005 LAIVE cambia sus envases de yogurt con la línea BIO.

## MISIÓN

"Ser reconocida como una empresa líder e innovadora, orientada al consumidor, que brinda productos de calidad garantizada" (Perulactea, 2015,parr. 1).

# VISIÓN

"Ser la más eficiente e innovadora empresa de alimentos del país que brinda a sus consumidores productos de calidad garantizada; ser para nuestros proveedores y clientes, un buen socio comercial; contribuir al crecimiento de nuestros colaboradores y al bienestar" (Perulactea, 2015, parr. 1).

Perulactea, (2015) señala que: "El Desarrollo Ganadero Vacuno apuesta a la región Sur. Los accionistas y directivos de LAIVE se sienten orgullosos de haber apostado nuestro acopio de leche a nuestros proveedores en la cuenca de Arequipa" (p. 02).

El crecimiento de la empresa LAIVE S.A. No solo fue beneficioso para los socios si no para la población en general, al otorgarles centros de trabajo a muchas familias.

Perulactea, (2015) "En los años 80 por decisiones del Estado Peruano, el 100% del insumo de leche utilizada era en polvo e importado. Hace sólo unos 10 años en el Perú, la producción lechera nacional sólo abastecía al 30% del mercado" (p. 02).

Gracias a la planta con la que cuenta en la ciudad de Arequipa, la empresa LAIVE indica que casi la totalidad de leche que usa para sus productos es Arequipeña.

Perulactea, (2015) Según el portal web de Perú láctea los socios señalan que "Precisamente por el origen de nuestros socios ganaderos y por el esfuerzo de nuestra producción nacional, nos hemos aunado a la campaña «Cómprale al Perú». Creemos que conforme se cree más riquezas, se amplié el abanico de opciones de productos" (p. 02)

#### **1.5.6 ORGANIGRAMA**

**Gráfico 01. Organigrama de la empresa Laive S.A.**

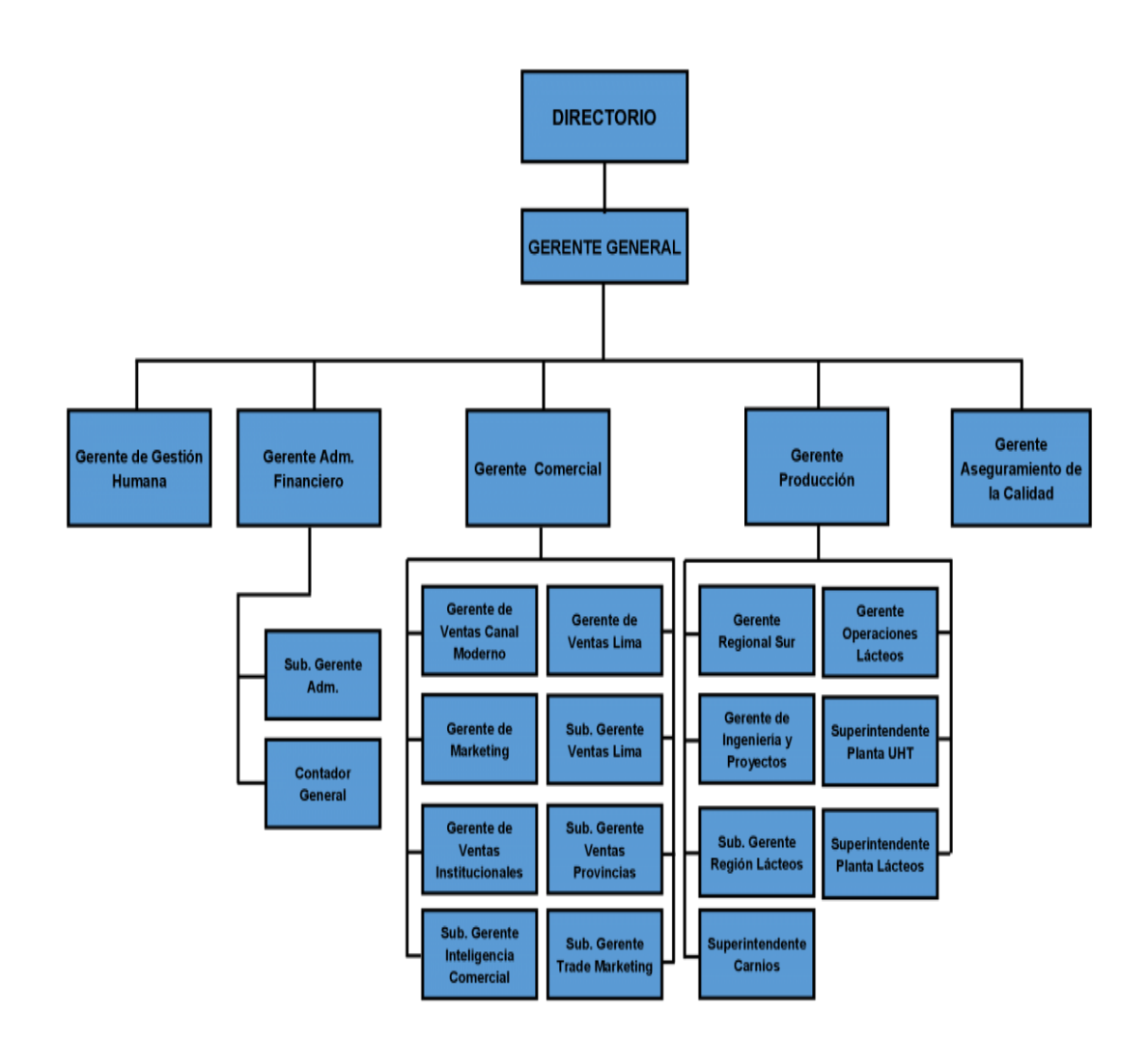

## **CAPITULO II**

# **2. ANÁLISIS FINANCIERO DE LOS ESTADOS FINANCIEROS**

## **2.1 EL ANALISIS DE LOS ESTADOS FINANCIEROS**

García, (1998), señala en su libro El Análisis De Estados Financiero, que consiste en "Efectuar un sinnúmero de operaciones matemáticas calculando variaciones en los saldos de las partidas a través de los años, así como determinando sus porcentajes de cambio; se calcularan razones financieras, así como porcentajes integrales"

Podemos señalar que el análisis de los estados financieros se realiza mediante el uso de instrumentos y técnicas a los estados financieros, con el propósito de tener medidas significativas y apropiadas para una buena toma de decisiones en la empresa. Un examen de estados financieros nos ayuda a en la búsqueda del estado rentable de una entidad a través de los rendimientos y así poder ver el estado en la que se encuentra y ver cuál fue la evolución que ha venido teniendo en el transcurso de los años, también nos ayuda a predecir cual sería la evolución a futuro.

Flores, (2008) Nos indica que "El proceso de análisis de estados financieros puede describirse de varias formas, dependiendo de los objetivos que se persigan. Así, el análisis financiero puede utilizarse como herramienta de selección para elegir inversiones o candidatos o una fusión" (p. 72).

Este proceso se puede utilizar como un instrumento para de ese modo poder prevenir errores financieros a futuro. El proceso de análisis a los estados financieros de una empresa se puede usar para detectar y mejorar los problemas de gestión.

Uno de sus objetivos del análisis financiero es conocer los movimientos de la empresa, para de ese modo evitar conjeturas e intuiciones.

Flores, (2008) no señala que "El análisis financiero no aminora la necesidad de emplear la capacidad de discernimiento, sino que establece una base firme y sistemática para su aplicación racional" (p. 72).

### **2.2 OBJETIVO DEL ANALISIS DE LOS ESTADOS FINANCIEROS**

Un análisis financiero siempre será útil para para los accionistas, así como también para aquellos que desean invertir en la empresa, ya que antes de invertir se tiene que conocer la empresa y así se puede tomar muchas decisiones. El objetivo principal para los accionistas es tener una mejor rentabilidad en la empresa y así mejorar la gestión del negocio. Mediante un análisis financiero se puede ver la liquidez y la solvencia que tiene un negocio y con esa información tomar decisiones sobre futuras inversiones, con un análisis se puede analizar la gestión actual de los encargados del manejo de la empresa, también incluyen los movimientos que se realizó en los activos y como está proyectado a futuro el desarrollo de la empresa.

En cambio, para los inversionistas, un buen análisis financiero siempre será muy útil para conocer si es rentable o no para colocar inversiones en las empresas.

## **2.3 ESTADOS FINANCIEROS**

Olano, (1974) nos señala que los estados financieros "conforman los medios de comunicación que las empresas utilizan para exponer la situación de los recursos

económicos y financieros a base de los registros contables, juicios y estimaciones que son necesarios para su preparación" (p.15).

Teniendo en cuanta los conceptos de estados financieros, podemos señalar que un estado financiero refleja la postura económica y financiera en la que se encuentra una determinada empresa, también muestra el resultado positivo o negativo de la gestión durante un determinado periodo.

Zeballos, (2012) nos señala en su libro de Contabilidad General que, "Los estados financieros condensan la información que ofrecen las cuentas contables y las clasifican de acuerdo con los principios de contabilidad generalmente aceptados para establecer: la situación y el valor real del negocio" (p. 410).

Los estados financieros que también se les conoce como estado de cuenta, son documentos que reflejan de una manera organizada la información financiera y económica de una sociedad.

 Los estados financieros muestran de una manera detallada los bienes y las deudas que tiene, así como también el rendimiento que ha obtenido la empresa, también los movimientos que tuvo el efectivo y equivalente de efectivo.

Norma Internacional de Contabilidad, (2010) la NIC 1 presentación de estados financieros indica lo siguiente: "Los estados financieros constituyen una representación estructurada de la situación financiera y del rendimiento financiero de una entidad" (parr.9).

Los estados financieros reflejan el rendimiento de la gestión realizada por los administradores con los recursos que cuentan las empresas. Para ejecutar este

objetivo, los estados financieros tienen que darnos la siguiente información: Activos, pasivos, patrimonio, Ingresos y gastos, también ganancias y pérdidas, aportaciones de los propietarios y distribuciones, flujos de efectivo.

Gutierrez, (1965), indica que "los estados financieros son la extensión del registro contable en su etapa final de exposición condensada de los hechos económicos por medio de cuadros numéricos". También se le puede llamar como resúmenes de la contabilidad o cuadros sinópticos, donde se refleja un resumen detallado de todo el análisis desarrollado a un estado financiero.

Se podría llamar Estados Contables, pero en vista que todos los movimientos son monetarios, se ha visto por conveniente llamarlos estados financieros.

#### **2.3.2 Objetivo general de los Estados Financieros**

Los objetivos principales son:

- **-** Proporcionar una información provechosa que les facilite contrastar y calcular el patrimonio de trabajo de una empresa.
- Ayuda a calcular la amplitud de la gestión para el uso adecuado de los bienes de una empresa y de tal sentido generar efectivo a favor de la empresa.
- Conocer la capacidad generadora de utilidades de la empresa.
- Mediante los Estados Financieros se conoce si es provechoso invertir, endeudarse o vender.
- Ayuda en la gestión para tener un buen manejo de la organización, dirección y control de la empresa.
- Nos ayuda a buscar buenas estrategias sobre inversión y financiamiento.

#### **2.3.3 Estado de Resultados**

Zeballos, (2012) "Establece el análisis de los hechos que han incidido en sus estructuras patrimoniales por efecto de las transacciones realzadas. Es un estado de actividad porque refleja ingresos, gastos y utilidades" (p.412).

Es también conocido como estado de pérdidas y ganancias, es un análisis de los ingresos y gastos que tiene una empresa en un periodo determinado.

En la [contabilidad](https://es.wikipedia.org/wiki/Contabilidad) el estado de resultados o estado de pérdidas y ganancias, es un [estado financiero](https://es.wikipedia.org/wiki/Estados_financieros) que refleja ordenada y detalladamente el resultado del ejercicio durante un periodo determinado.

A los estados financieros se les considera cerrados, porque dichos resultados solo se pueden identificar durante el periodo donde todos los costos y gastos le dieron comienzo al [ingreso.](https://es.wikipedia.org/wiki/Ingreso) Por lo tanto, se debe utilizar correctamente al inicio del periodo contable para que la información que se presenta sea útil y encomendar para una buena toma de decisiones.

Es un documento obligatorio por parte de las empresas, junto el [balance.](https://es.wikipedia.org/wiki/Balance_(contabilidad))

#### **2.3.4 Estado de cambio en el patrimonio neto**

Zeballos, (2012) en su libro Contabilidad General señala que "El estado de cambio en el patrimonio neto, nos da a conocer los cambios ocurridos en las distintas partidas patrimoniales, así como el enlace correspondiente entre sus diversas cuentas" (p. 438).

El estado de cambio en el patrimonio neto refleja el capital que tienen invertido los dueños de la empresa, este estado refleja las subcuentas del elemento 5 del plan general empresarial.

Al realizar el estado podemos ver los movimiento o variaciones que se tuvo en las diferentes cuentas del patrimonio de un determinado periodo con otro.

Es un estado financiero muy importante que nos ayudará a visualizar cuales fueron los cambios patrimoniales y cuales fueron las causas, por lo tanto, si hubo cambios significativos con alguna cuenta, se puede realizar un análisis y la verificación de las causas y del mismo ayudara a la mejora en el manejo del patrimonio.

Wikipedia, (2019) señala que el estado de cambio en el patrimonio neto se divide en dos partes el ["Estado de ingresos y gastos reconocidos](https://es.wikipedia.org/w/index.php?title=Estado_de_ingresos_y_gastos_reconocidos&action=edit&redlink=1) y [Estado total](https://es.wikipedia.org/w/index.php?title=Estado_total_de_cambios_en_el_patrimonio_neto&action=edit&redlink=1)  [de cambios en el patrimonio neto](https://es.wikipedia.org/w/index.php?title=Estado_total_de_cambios_en_el_patrimonio_neto&action=edit&redlink=1) ". Como su nombre lo señala, el estado de cambio en el patrimonio neto es un documento que refleja las variaciones que tuvo en un determinado periodo, este documento hace constancia de los cambios que se realizaron a lo largo de un ejercicio contable.

Wikipedia, (2019) señala que "Las cifras correspondientes a cada una de las partidas incluidas en el estado total de cambios en el patrimonio neto se desglosarán por columnas atendiendo a la clasificación de los componentes del patrimonio neto en el modelo de balance" (parr. 1)

#### **2.3.5 Estado de situación financiera**

Este estado financiero es el que refleja la situación en la que se encuentra una empresa o entidad de un periodo determinado, este estad se encarga de indicar el grado de solvencia, liquidez y la rentabilidad que obtuvo la empresa u organización. A este estado financiero también se le conoce como Blance General y es un documento económico en las que interactúan las cuentas del activo, pasivo y patrimonio, en este estado solo se usan las cuentan reales y se

tiene que cumplir una ecuación fundamental que viene a ser: Activo es igual a Pasivo más Capital (A=P+C), del mismo modo se tiene que cumplir el principio de la partida doble, la cantidad de los activos y pasivos, el debe y haber tienen que ser iguales.

También se le conoce con los siguientes nombres al estado de situación financiera:

- Balance general
- Estado de situación
- Estado de activo, pasivo y capital
- Estado de posición financiera.
- Etc.

#### **2.3.6 Estado de flujo de efectivo**

El siguiente estado financiero se encarga de reflejar todos los cambios que se realizaron en la cuenta del efectivo y equivalente de efectivo dentro de un determinado periodo reflejado en las actividades de operación, inversión y financiamiento de la empresa.

Norma Internacional de Contabilidad, (2020) señala que "La información acerca de los flujos de efectivo de una entidad es útil porque suministra a los usuarios de los estados financieros las bases para evaluar la capacidad que tiene la entidad para generar efectivo y equivalentes al efectivo" (p. 1).

El efectivo y equivalente de efectivo es unos de los aspectos as importantes que evalúan los usuarios para ver la capacidad que tienen las empresas de generar efectivo y equivalente de efectivo, mediante esta cuenta los usuarios y los socios pueden conocer todos los movimientos respecto a efectivo que tiene la empresa.

Al analizar la cuenta de efectivo y equivalente de efectivo podemos ver cuales fueron los movimientos que se realizaron en las siguientes actividades:

- Actividad de operación
- Actividad de inversión
- Actividad de financiamiento

Norma Internacional de Contabilidad, (2020) también señala que: "Los equivalentes al efectivo se tienen, más que para propósitos de inversión o similares, para cumplir los compromisos de pago a corto plazo" (p. 2).

También debemos tener en cuenta que los estados de efectivo y equivalente de efectivo para que sea considerado efectivo debemos tener en cuanta que dicho efectivo tiene que ser convertible en una determinada cantidad de efectivo, y por lo tanto esta sujeta a un riesgo de cambio de valor.

Zeballos, (2012), indica que "Este estado reporta las entradas y salidas en efectivo de una empresa durante un periodo de tiempo determinado". Por lo tanto, el estado de flujo de efectivo tiene un propósito que es de revelar cuales fueron las fuentes y el uso de efectivo durante un determinado periodo económico.

El estado de flujo de efectivo nos indica cuanto fue el movimiento en efectivo que la empresa invirtió y como financió esa inversión en el periodo financiero que se está evaluando.

En conclusión, el Estado de Flujo de Efectivo es importante porque nos brinda información de cómo se genera el efectivo para cancelar las obligaciones propias de la empresa. También nos ayuda a medir la capacidad que tiene una determinada empresa de tener efectivo suficiente, nos muestra cuan capaz es la empresa de generar efectivo a corto y largo plazo.

#### **2.3.7 Notas en los estados financieros**

Las notas vienen a ser las explicaciones o aclaraciones a sucesos en los que estén reflejados los movimientos de las cuentas.

Estas notas se deben leer junto a los estados financieros para que se pueda interpretar de la manera más correcta posible.

Las notas representan información importante para los inversionistas que buscan comprar acciones de la empresa. Por lo general las notas muestran información que podría determinar el comportamiento de las acciones.
La finalidad de las notas es que los usuarios que consulten a los estados financieros puedan comprender claramente cada movimiento reflejado en cada estado financiero.

## **2.4 RATIOS FINANCIEROS**

Flores, (2008) señala que los ratios "Expresan el valor de una magnitud en función de otra y se obtienen dividiendo un valor por otro" (p. 173).

En ese sentido se puede decir que los ratios son herramientas que se utilizan para efectuar un análisis financiero de una entidad, con el resultado del mismo se puede saber si la empresa fue correctamente gestionada o no.

Si bien es verdad, existen diferentes ratios de evaluación para una empresa, pero es cada empresa que se encarga de evaluar su situación financiera y ver que ratios le conviene utilizar y aplicarlas.

Zeballos, (2012), indica que son "llamados también indicadores financieros, representan una comparación en 2 o más cantidades que corresponden a cuentas o rubros de estado de situación financiera o estado de resultados, y cuyos resultados nos dan a conocer los beneficios o desajustes económicos" (p. 444). Nos indica que para un buen análisis financiero debemos contar con mas de dos cantidades monetarias y de ese modo poder aplicarlas.

Así como todos los estados financieros, nos ayuda a ver la situación en la que se encuentra la empresa, por lo tanto, toda evaluación y análisis que se realiza a una entidad es con la finalidad de tomar mejores decisiones y de ese modo poder ir mejorando en los resultados futuros.

Hay que tener en cuenta que al momento de realizar un análisis financiero se debe de ver la naturaleza de la empresa para de ese modo se pueda ver mejores resultados.

## **2.4.1 Objetivo de los ratios financieros**

El objetivo principal de los ratios es obtener un testimonio diferente y adicional a las cifras totales, lo que busca es que la información sea útil para el análisis ya sea de carácter patrimonial, financiero o económico.

Dos criterios fundamentales:

**Relación:** Los ratios que se evalúan siempre tienen que tener un sentido de relación para de ese modo no carezca de sentido al momento de su aplicación.

**Relevancia:** Si bien es cierto, pueden existir diferentes tipos de ratios, pero lo correcto es considerar solo aquellos ratios que nos vayan a proporcionar una aclaración que nos sea bastante útil para el tipo de análisis que estamos realizando, en ese sentido se debe de eliminar aquellos que resulten irrelevantes**,**  debido a que pueden existir una infinidad de ratios y analizar todos nos puede alterar el resultado que buscamos como empresa para mejorar la gestión.

Los criterios para realizar el análisis financiero serán vasados únicamente en las cuentas exactas que nosotros deseemos, de ese modo tendremos la información que buscamos.

#### **2.4.2 Importancia de los ratios financieros**

Flores, (2008), Señala que "Los ratios financieros son indicadores que guían a los gerentes hacia una buena dirección de la empresa, les proporciona sus objetivos y sus estándares" (p. 174). Entonces podemos decir que los ratios financieros vienen a ser un instrumento muy importante para el desarrollo de una empresa, con lo que los gerentes puedan orientar la empresa con estrategias a corto y largo plazo y así obtener mas beneficios para los socios y accionistas de la empresa, cabe señalar, que los ratios reflejan la conexión que tienen diferentes partes del negocio, en tal sentido debemos de considerar a los ratios financieros como los ratios con mas relevancia e importantes de la empresa.

Si hablamos de importancia demos de considerar que más allá de tener los resultados reflejados en los ratios, se debe de dar una adecuada interpretación por parte de los gerentes de la empresa, un análisis positivo siempre será beneficioso para el desarrollo de la empresa.

39

# **2.4.3 principales ratios financieros**

## Ratios financieros:

- 1. Ratios de liquidez
- 2. Ratios de endeudamiento o de solvencia
- 3. Ratios de rentabilidad
- 4. Ratios de gestión u operativos

## **2.4.3.1 Ratios de liquidez**

Crecenegocios, (2019) señala que "Los ratios de liquidez miden la disponibilidad de dinero en efectivo que tiene la empresa, o la capacidad que tiene la empresa de cancelar sus obligaciones o deudas a corto plazo" (parr. 1).

Los ratios de liquidez se dividen en:

- a) Ratio de liquidez corriente
- b) Ratio de liquidez severa
- c) Ratio de liquidez absoluta

### d) Capital de trabajo

### **a) Ratio de liquidez corriente**

Crecenegocios, (2019) indica que "El ratio de liquidez corriente ofrece una medida general de la liquidez de la empresa ya que no considera el grado de liquidez de los componentes del activo corriente" (parr. 1). En tal sentido el ratio de liquidez se encarga de medir el tamaño de pasivo a corto plazo que tienen que ser cubiertas por las cuentas del activo cuyo cambio en moneda puede afectar al momento de vencer las deudas.

La fórmula es:

## **Tabla 01. Ratio de liquidez corriente**

Ratio de liquidez corriente = Activo Corriente Pasivo Corriente

- El ratio de liquidez corriente es adecuado cuando el resultado de la ecuación sale igual a dos, por lo tanto, la empresa si estaría cumpliendo con todas sus obligaciones que tiene a corto plazo.
- Si al aplicar el ratio de liquidez corriente el resultado arroja mayor a dos, se entiende que la empresa cuenta con activos ociosos.

• En cambio, si el resultado es menos de dos, podemos entender que la entidad puede llegar a tener problemas al momento de cumplir con sus obligaciones a corto plazo.

#### **b) Ratio de liquidez severa**

Crecenegocios, (2019) Nos indica que "El ratio de liquidez severa, ofrece una medida de liquidez más precisa que la anterior, ya que excluye a las existencias (mercaderías o inventarios) debido a que son activos destinados a la venta y no al pago de deudas" (parr. 2).

Su fórmula es:

#### **Tabla 02. Ratio de liquidez severa**

Ratio de liquidez severa = Activo Corriente − Existencias − Gastos Cont. por A Pasivo Corriente

- Si al analizar el ratio, el resultado es de uno, quiere decir que la compañia puede cumplir con sus todos sus compromisos a corto plazo.
- Cuando la respuesta es mayor a uno, se entiende que la empresa puede tener algunos activos ociosos

• Si la respuesta arroja un resultado por debajo a uno, significa que la compañía puede tener un riesgo a cumplir con los compromisos a corto plazo.

## **c) Ratio de liquidez absoluta**

Crecenegocios, (2019) indica que "El ratio de liquidez absoluta, es un índice más exacto de liquidez que el anterior, ya que considera solamente el efectivo o disponible, que es el dinero utilizado para pagar las deudas" (parr. 2).

Como podemos ver en la formula, este ratio no incluye a las cuentas por cobrar, por la simple razón de que las cuentas por cobrar aun no es efectivo que se encuentra en la empresa, son deudas que recién se volverán efectivo al momento de su cancelación.

La fórmula es:

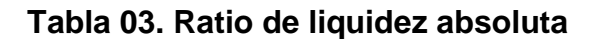

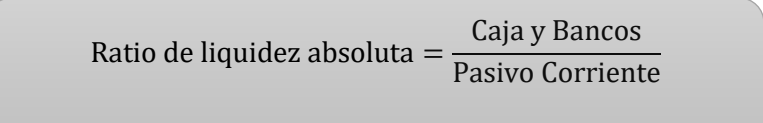

Al determinar el ratio de liquidez absoluta se debe de tener como resultado ideal 0.5, si el índice es menos a 0.5 significaría que estamos bajo un riesgo, en vista que la empresa no estaría cumpliendo con las deudas a corto plazo.

#### **d) Ratio de Capital de trabajo**

Crecenegocios, (2019) "El capital de trabajo es el capital que utiliza la empresa para su funcionamiento diario" (parr. 2). El resultado de este ratio se alcanza con la aplicación del ratio que tiene por formula restar el activo corriente menos el pasivo corriente.

La fórmula es:

#### **Tabla 04. Ratio de capital de trabajo**

Ratio de Capital de trabajo = Activo corriente − pasivo corriente

Se interpreta que la empresa está bien cuando su activo corriente es mayor que el pasivo corriente, en ese sentido la diferencia puede ser utilizado para generar más utilidades.

## **2.4.3.2 Ratios de Solvencia**

Crecenegocios, (2019) este ratio de encarga de "Medir la relación que existe entre el capital ajeno (fondos o recursos aportados por los acreedores), y el capital propio (fondos o recursos aportados por los socios o accionistas, y lo que ha generado la propia empresa) (parr. 1). Mediante esta ratio las empresas pueden ver cuanto es que deben sus activos.

Los ratios de solvencia nos ayuda a ver si la empresa es capaz o no de cumplir con las obligaciones de pagar sus pasivos, es decir, el resultado de este ratio nos ayuda a ver la capacidad que tendría la entidad para enfrentar los pasivos u obligaciones en un momento dado.

Los ratios de solvencia se dividen en:

- a) Ratio de endeudamiento a corto plazo
- b) Ratio de endeudamiento a largo plazo
- c) Ratio de endeudamiento total
- d) Ratio de endeudamiento de activo

## **a) Ratio de endeudamiento a corto plazo**

Crecenegocios, (2019) señala que "El ratio de endeudamiento a corto plazo mide la relación que existe entre los fondos a corto plazo aportados por los acreedores y los recursos generados por la propia empresa" (parr. 1).

La fórmula es:

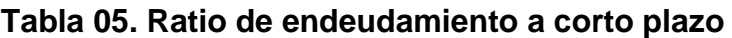

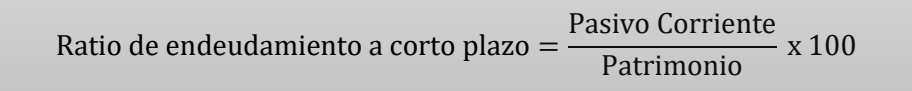

## **b) Ratio de endeudamiento a largo plazo**

Crecenegocios, (2019) "El ratio de endeudamiento a largo plazo mide la relación que existe entre los fondos a largo plazo proporcionados por los acreedores, y los recursos generados por la propia empresa" (parr. 1).

La fórmula es:

## **Tabla 06. Ratio de endeudamiento a largo plazo**

Ratio de endeudamiento a largo plazo = Pasivo no Corriente Patrimonio x 100

Ī

## **c) Ratio de endeudamiento total**

Crecenegocios, (2019) "El ratio de endeudamiento total mide la relación que existe entre los fondos a corto y largo plazo aportados por los acreedores, y los recursos generados por la propia empresa" (parr. 1). Por lo tanto, podemos entender que con el análisis del ratio de endeudamiento total podemos determinar si la entidad o compañía que se está analizando es solvente y de ese modo podremos verificar si la empresa está teniendo un adecuado respaldo patrimonial.

La fórmula es:

## **Tabla 07. Ratio de endeudamiento total**

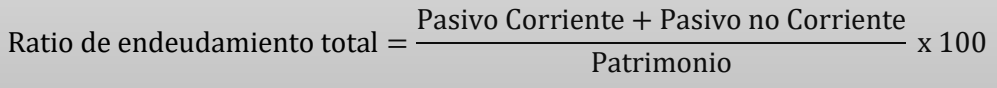

## **d) Ratio de endeudamiento de activo**

Crecenegocios, (2019) "El ratio de endeudamiento de activo mide cuánto del activo total se ha financiado con capital ajeno, tanto a corto como a largo plazo" (parr. 2).

La fórmula es:

## **Tabla 08. Ratio de endeudamiento de activo**

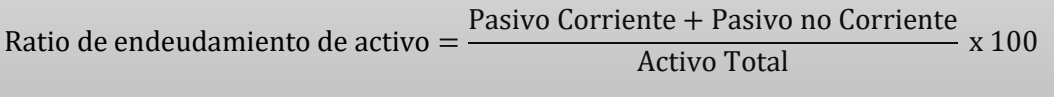

## **2.4.3.3 Ratios de rentabilidad**

Crecenegocios, (2019) "Los ratios de rentabilidad muestran la rentabilidad de la empresa en relación con el activo, el patrimonio y las ventas, dando así una idea de la eficiencia operativa de la gestión empresarial" (parr. 2).

Los ratios de rentabilidad se dividen en:

- a) Ratio de rentabilidad del activo
- b) Ratio de rentabilidad del patrimonio
- c) Ratio de rentabilidad bruta sobre ventas
- d) Ratio de rentabilidad neta sobre ventas
- e) Ratio de rentabilidad Neta Del Patrimonio
- f) Rentabilidad de la inversión

## **a) Ratio de rentabilidad del activo (ROA)**

Es aquel que se encarga de medir la capacidad que tiene una empresa de generar ganancias, por medio de este ratio podemos saber si la empresa ha venido usando de una manera correcta sus activos

La fórmula es:

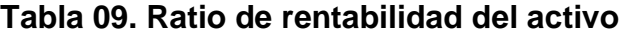

Ratio de rentabilidad del activo = Utilidad Neta  $\frac{1}{\text{Activity}}$  x 100

## **b) Ratio de rentabilidad del patrimonio (ROE)**

Crecenegocios, (2019) "El ratio de rentabilidad del patrimonio (ROE por sus siglas en inglés) mide la capacidad de la empresa para generar utilidades netas con la inversión realizada por los socios o accionistas, y lo que ha generado la propia empresa" (parr. 2).

Por medio de este ratio podemos evaluar la capacidad que tiene para generar utilidades la empresa, todo esto a partir de la inversión que hayan realizado los accionistas.

Su fórmula es:

**Tabla 10. Ratio de rentabilidad del patrimonio**

| Utilidad Neta<br>Ratio de rentabilidad del patrimonio $=\frac{3}{\sqrt{2}}$ x 100 |  |
|-----------------------------------------------------------------------------------|--|
|                                                                                   |  |

#### **c) Ratio de rentabilidad bruta sobre ventas**

(Crecenegocios, 2019) "El ratio de rentabilidad bruta sobre ventas, también llamado margen bruto sobre ventas, muestra el margen o beneficio de la empresa con respecto a sus ventas" (parr. 2).

La fórmula es:

## **Tabla 11. Ratio de rentabilidad bruta sobre ventas**

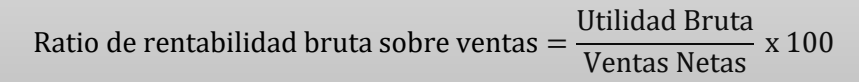

## **d) Ratio de rentabilidad neta sobre ventas**

Crecenegocios, (2019) "El ratio de rentabilidad neta sobre ventas es un ratio más concreto que el anterior ya que toma en cuenta el beneficio neto luego de deducir costos, gastos e impuestos" (parr. 2).

La fórmula es:

## **Tabla 12. Ratio de rentabilidad neta sobre ventas**

Ratio de rentabilidad neta sobre ventas = Utilidad Neta Ventas Netas x 100

## **e) Rentabilidad neta del patrimonio**

"Esta razón mide la capacidad de generar utilidades con la inversión de los accionistas o el patrimonio de la empresa, según el valor en libros" (Hernandez, 2011)

La fórmula es:

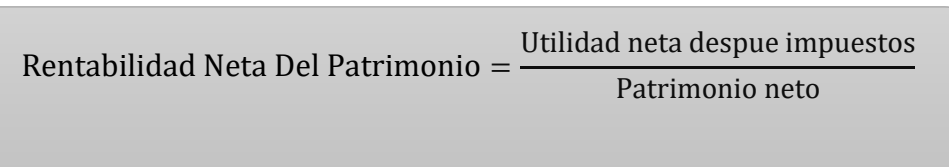

## **Tabla 13. Rentabilidad neta del patrimonio**

## **g) Rentabilidad de la inversión**

El ratio de la rentabilidad de la inversión es quien se encarga de medir la rentabilidad que tienen los accionistas al momento de invertir en una empresa, lo se busca con este ratio es ver la rentabilidad que la empresa esta obteniendo por cada activo que invierte.

monografias, (2011) "Este ratio es conocido también como tasa de rendimiento sobre los activos, o capacidad generadora de los activos y determina la [productividad](https://www.monografias.com/trabajos6/prod/prod.shtml) o rentabilidad de las ventas como resultado del empleo de los activos totales y los activos de operación" (parr. 1).

## La fórmula es:

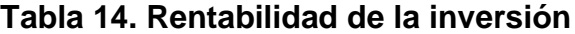

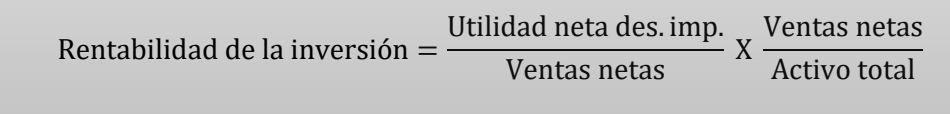

#### **2.4.3.4 Ratios de gestión**

El siguiente ratio se encarga de determinar la celeridad con que los activos se transforman en efectivo, este ratio se encarga de calcular y analizar el tamaño de liquidez así como también la eficiencia que esta teniendo una empresa respecto a sus activos, para de esa manera poder apoyar a las ventas así como también a todas las cuentas por cobrar, la cuentas por pagar y los inventarios. El ratio de gestión también se utiliza para para analizar o evaluar a las diferentes áreas si se vienen desempeñando de una manera correcta y si vienen cumpliendo las políticas que tiene la empresa.

Los ratios de gestión son:

- a) Ratio rotación de cartera (cuentas por cobrar)
- b) Rotación de los Inventarios
- c) Período promedio de pago a proveedores
- d) Rotación de caja y bancos
- e) Rotación de Activos Totales
- f) Rotación del Activo Fijo

## **a) Ratio rotación de cartera (cuentas por cobrar)**

El ratio de cuentas por cobrar se encarga de ver la rapidez con la que se realizan los cobros dentro de un determinado periodo, en ese sentido, podemos deducir el numero de veces en que las cuentas por cobrar de volvieron efectivo.

Uno de los propósitos de este ratio es calcular un plazo promedio de créditos que se dieron a los clientes y de ese modo poder evaluar las políticas de cobranza.

La fórmula es:

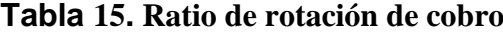

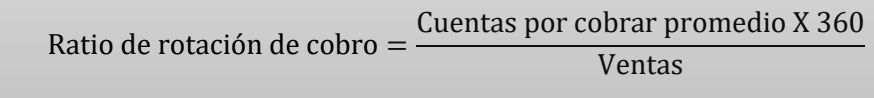

## **b) Rotación de los Inventarios**

El siguiente ratio se encarga de calcular el tiempo en la que las existencias se convierten en efectivo, es decir, la frecuencia en la que las existencias salen de almacén. Por medio de este ratio podemos ver el cuantas veces el inventario va al mercado dentro de un periodo.

La fórmula es:

## **Tabla 16. Ratio de rotación de inventarios**

Ratio de rotación de inventario = Cuentas por cobrar promedio X 360 Costo de ventas

## **c) Rotación de caja y bancos**

El siguiente ratio nos ayudara a tener una idea del dinero que hay en caja,

dinero que se encargará de cubrir los gastos en los días de ventas.

La fórmula es:

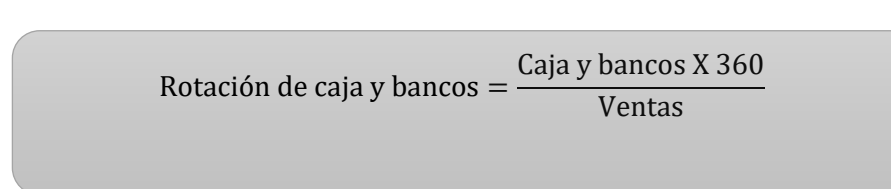

## **Tabla 17. Rotación de caja y bancos**

#### **d) Rotación de activos totales**

El ratio de rotación de activos totales se encarga de calcular la actividad en venta de la empresa, por lo tanto, este ratio busca medir el tiempo en el que la compañía pondrá a disposición para sus clientes el valor igual a su inversión la empresa puede colocar entre sus clientes un valor equivalente a la inversión realizada.

La formula que se debe aplicar para conocer la rotación del total de los activos es mediante la división de las ventas entre los activos totales.

Su fórmula es:

## **Tabla 18. Rotación de activos totales**

Rotación de activos totales = Ventas Activos totales

## **e) Rotación del Activo Fijo**

El ratio de rotación del activo fijo es similar al ratio de rotación de activos totales, teniendo en cuenta que este ratio también mide la capacidad de usar el capital en activos fijos de la empresa, se encarga de medir la actividad que tiene la empresa en ventas.

Dice, cuántas veces podemos colocar entre los clientes un valor igual a la inversión realizada en activo fijo.

Su fórmula es:

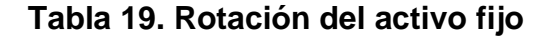

$$
Rotación del activo fijo = \frac{Ventas}{Activos fijo}
$$

## **2.5 ANÁLISIS HORIZONTAL**

Ricra, (2014) indica que, "Este tipo de análisis lo que busca es analizar la variación absoluta o relativa que ha sufrido las distintas partidas de los estados financieros en un periodo respecto a otro" (p. 24). Por lo tanto, podemos señalas que el análisis horizontal se encarga de evaluar el incremento o disminución de cada cuenta que tiene el estado financiero. El análisis horizontal refleja los resultados que tuvo una gestión ya que los resultados se muestran en los cambios que tuvo las diferentes cuentas.

El análisis se da mediante la comparación que se realiza entre un periodo base y el periodo a evaluar, se puede realizar una comparación con periodos anuales, trimestrales, semestrales, etc.

57

## **2.5.1 Análisis de variaciones**

Ricra, (2014) Señala que el análisis de variaciones "Constata la variación dl monto de una cuenta de un periodo a otro. De esta manera se miden los resultados financieros que se obtienen, los que son consecuencia de las decisiones generales anteriores" (p. 24).

## **2.5.2 análisis de las tendencias**

Ricra, (2014) Nos indica que "en primer lugar, se determina el porcentaje de variación de un período con respecto al periodo base. En segundo lugar, se calcula la tendencia, para lo cual es conveniente seleccionar un periodo de 5 años" (p. 24). Lo que se busca con el siguiente análisis es tener mejoras en las diferentes decisiones estratégicas, si el análisis es de un periodo a otro lo que busca es tomar medidas correctivas.

## **2.6 ANÁLISIS VERTICAL**

58

Ricra, (2014) Señala que "este tipo de análisis consiste en determinar la participación de cada una de las cuentas de los estados financieros con referencia sobre el total de activos o total patrimonio para el balance general, o sobre el total de ventas para el estado de resultados" (p. 19).

Lo que buscamos es encontrar una adecuada visión del estado en el que esta la estructura de los estados financieros.

Nos muestra la importancia de las cuentas en el estado financiero. Mediante el análisis podemos controlar las variaciones estructurales y apoyar a las decisiones en la adecuada aplicación de estrategias y buena toma de decisiones por parte de los accionistas y gerentes de la empresa.

- Si pensamos calcular el activo, debemos tener en cuenta que el 100% será el total activo.
- Si pensamos calcular el pasivo y patrimonio, debemos tener en cuenta que el 100% será el total pasivo y patrimonio.
- Si pensamos calcular el estado de resultados, debemos tener en cuenta que el 100% serán las ventas netas totales.

**CAPITULO III**

# **CASO PRÁCTICO: ANÁLISIS FINANCIERO DE LA EMPRESA LAIVE S.A. – 2019**

# **3.1 METODOLOGÍA**

## **3.1.1 Tipo de investigación**

Este será inductivo, se parte de un conocimiento particular para llegar a uno general.

## **3.1.2 Tipo de estudio**

## Descriptiva – Explicativa

Arias, (2012) Señala que, "La investigación descriptiva consiste en la caracterización de un hecho, fenómeno, individuo o grupo, con el fin de establecer su estructura o comportamiento"

Díaz, (2009) Nos indica que, "Los estudios descriptivos buscan especificar las propiedades importantes de personas, grupos, comunidades o cualquier otro fenómeno que sea sometido a análisis". Este análisis se encarga medir los diferentes aspectos o componentes de la investigación, todo esto desde un punto científico. Si decimos que es una investigación descriptiva recodemos que describir es medir, entonces podemos decir que, lo que buscamos con esta investigación es medir cada aspecto que se investiga.

## **3.1.3 Diseño de la investigación**

No Experimental.

Kerlinger, (2002) En su libro Investigación Del Comportamiento, señala que, "En la investigación no experimental no es posible manipular las variables o asignar aleatoriamente a los participantes o tratamiento debido a que la naturaleza de las variables es tal que imposibilita su manipulación" (p. 483).

#### **3.1.4 Fuentes y técnicas de información de los datos**

**Observación:** mediante esta técnica vamos a identificar todos los datos más importantes respecto al tema que hemos elegido a investigar.

**Fichas de investigación bibliográficas:** las fichas nos ayudan a reconocer las fuentes de toda la información que tenemos por estudiar, específicamente nos referimos a los libros, tesis, artículos, fuentes audiovisuales, etc.

## **3.1.5 técnicas e instrumentos de recolección de datos**

Con el fin de conocer la situación real de la empresa se hace uso del análisis financiero, con el único objetivo de conocer la información mediante los hechos específicos.

## **3.2 ESTADOS FINANCIEROS**

## **3.2.1 Estado de Situación Financiera**

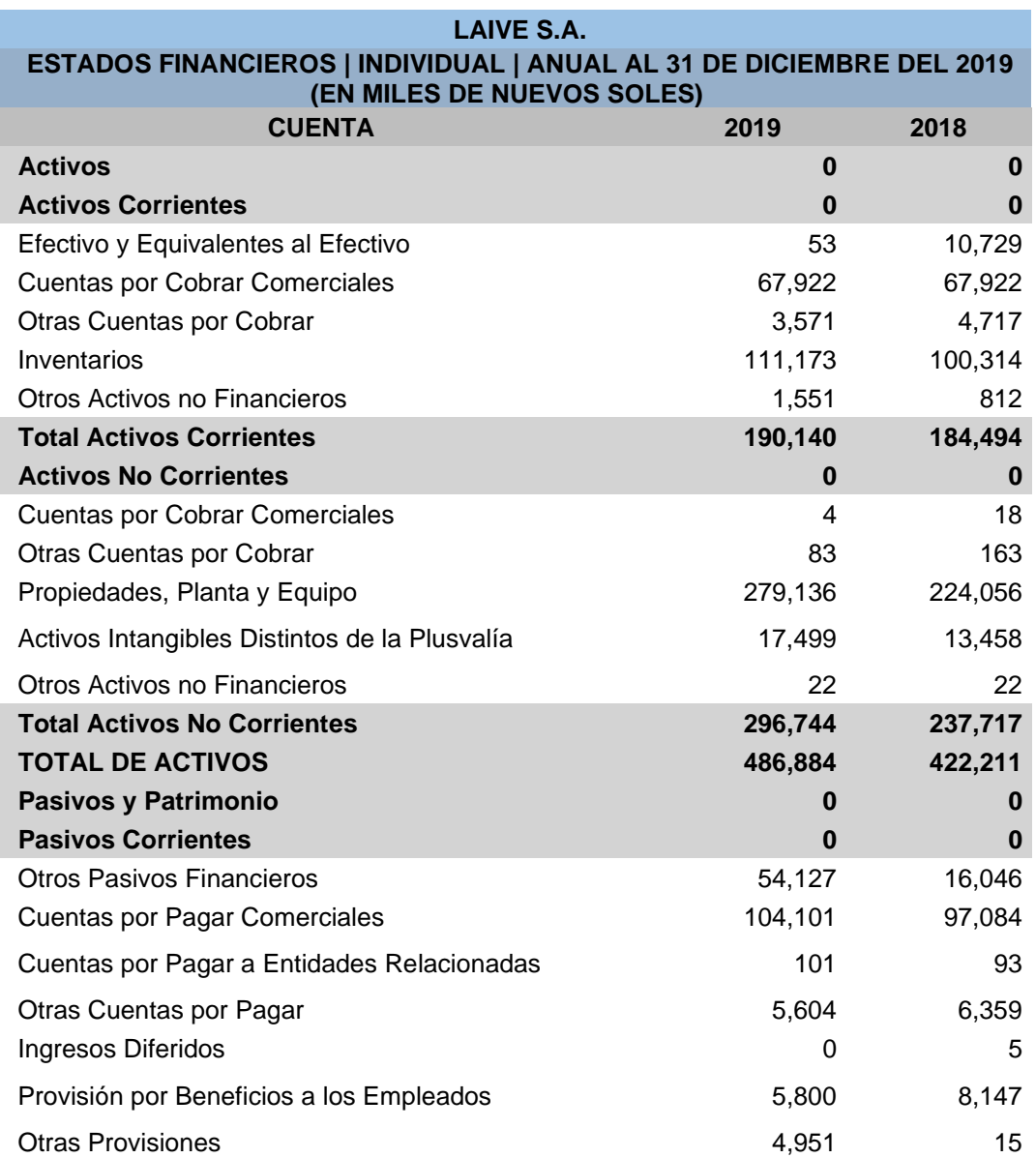

## **Tabla 20. Estado de situación financiera 2018 - 2019**

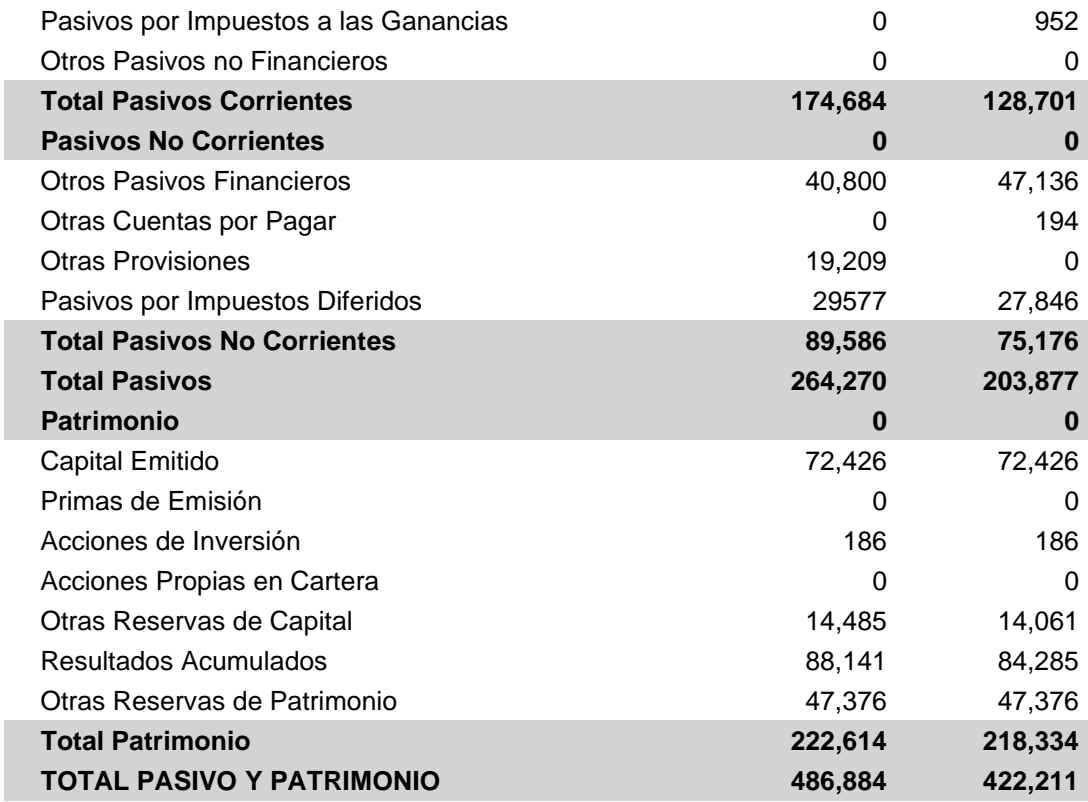

**Fuente "Superintendencia del Mercado de Valores"**

## **3.2.2 Estado de Resultados**

# **Tabla 21. Estado de resultados 2018 - 2019**

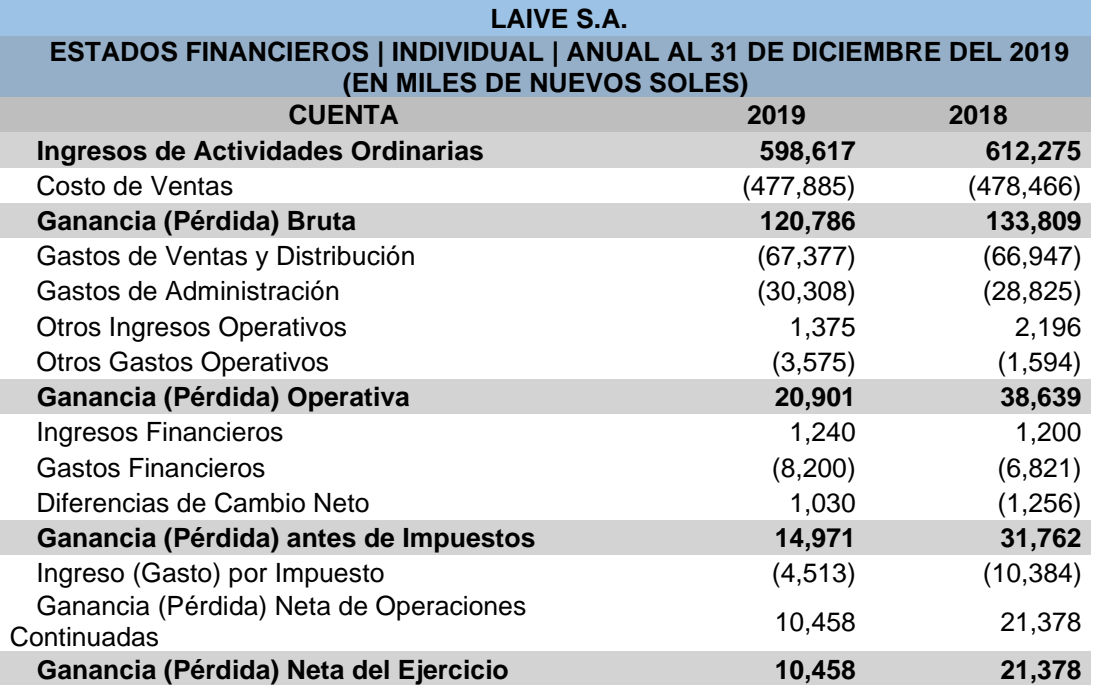

**Fuente "Superintendencia del Mercado de Valores"**

## **3.2.3 Estado de Cambios en el Patrimonio Neto**

## **Tabla 22. Estado de cambio en el patrimonio neto**

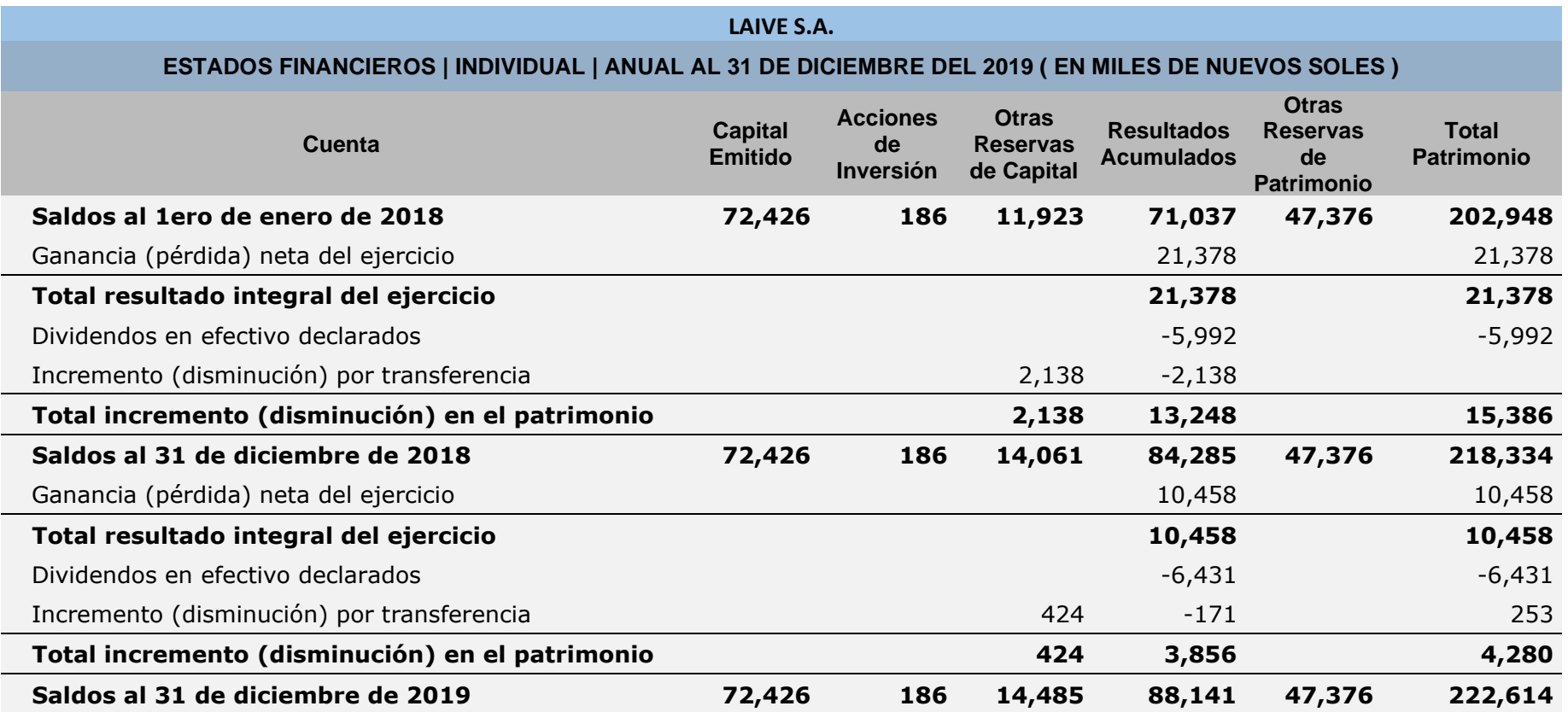

**Fuente "Superintendencia del Mercado de Valores"**

## **3.2.4 Estado De Flujo De Efectivo**

## **Tabla 23. Estado de flujo de efectivo 2018 - 2019**

## **LAIVE S.A. ESTADOS FINANCIEROS | INDIVIDUAL | ANUAL AL 31 DE DICIEMBRE DEL 2018 ( EN MILES DE NUEVOS SOLES ) - MÉTODO DIRECTO CUENTA 2019 2018 Flujo de Efectivo de Actividades de Operación 0 0 Clases de Cobros en Efectivo por Actividades de Operación <sup>0</sup> <sup>0</sup>** Venta de Bienes y Prestación de Servicios 715,264 724,263 Proveedores de Bienes y Servicios - 1999, 1999, 1999, 1999, 1999, 1999, 1999, 1999, 1999, 1999, 199 Pagos a y por Cuenta de los Empleados -16,522 -55,330 Otros Pagos de Efectivo Relativos a las Actividades de Operación -17,037 -22,366 Flujos de Efectivo y Equivalente al Efectivo procedente de Plujos de Electivo y Equivalente al Electivo procedente de 32,077 de 43,150<br>(utilizados en) Operaciones Intereses Pagados (no incluidos en la Actividad de Financiación) -4,082 -3,646 Impuestos a las Ganancias (Pagados) Reembolsados -9,916 -10,872 **Flujos de Efectivo y Equivalente al Efectivo procedente de (utilizados en) Actividades de Operación 18,079 28,632 Flujo de Efectivo de Actividades de Inversión 0 0** Venta de Propiedades, Planta y Equipo 68 68 418 Compra de Propiedades, Planta y Equipo - 39,547 -19,297 Compra de Activos Intangibles -5,629 -3,458 **Flujos de Efectivo y Equivalente al Efectivo procedente de (utilizados en) Actividades de Inversión -45,108 -22,337 Flujo de Efectivo de Actividades de Financiación 0 0** Obtención de Préstamos  $37,502$  70,198 **Clases de Pagos en Efectivo por Actividades de Financiación: <sup>0</sup> <sup>0</sup>** Amortización o Pago de Préstamos  $-14,718 -64,226$ Dividendos Pagados -6,431 -5,992 **Flujos de Efectivo y Equivalente al Efectivo procedente de (utilizados en) Actividades de Financiación 16,353 -20** Aumento (Disminución) Neto de Efectivo y Equivalente al Admento (Bishimucion) Neto de Efectivo y Equivalente al electivo, antes de las Variaciones en las Tasas de Cambio Aumento (Disminución) Neto de Efectivo y Equivalente al Efectivo -10,676 6,275 Efectivo y Equivalente al Efectivo al Inicio del Ejercicio 10,729 4,454 **Efectivo y Equivalente al Efectivo al Finalizar el Ejercicio 53 10,729**

## **Fuente "Superintendencia de Mercado de Valores"**

## **3.3 ANÁLISIS E INTERPRETACIÓN DE LOS RATIOS**

## **3.3.1 Ratios de liquidez**

Gitman & Zutter, (2012) nos indica que, "La liquidez de una empresa se mide por su capacidad para cumplir con sus obligaciones de corto plazo a medida que estas llegan a su vencimiento" (p. 65).

## **a) Razón corriente o liquidez corriente**

Gitman & Zutter, (2012) Nos dice que la liquidez corriente, "es una de las razones financieras citadas con mayor frecuencia, mide la capacidad de la empresa para cumplir con sus obligaciones de corto plazo" (p. 65). Se expresa de la siguiente manera:

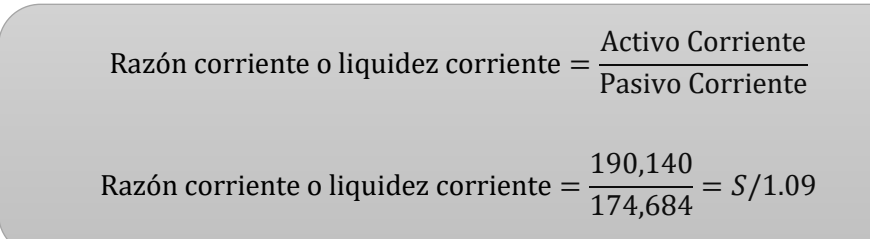

## **Tabla 24. Aplicación del indicador Razón Corriente**

Ĩ

## **Interpretación:**

Según la aplicación del indicador razón corriente, podemos interpretar que la empresa Laive S.A. tiene S/ 1.09 de activo corriente para cubrir sus deudas a corto plazo que tiene la empresa.

En tal sentido la empresa Laive S.A. si puede cubrir con todas las obligaciones que tiene la empresa a corto plazo.

## **b) Ratio de liquidez severa**

Gitman & Zutter, (2012), indica que, "la razón rápida (prueba del ácido) es similar a la liquidez corriente, con la excepción de que excluye el inventario, que es comúnmente el activo corriente menos líquido" (p. 67).

Si la empresa tiene una baja liquidez, se debe generalmente a la

La baja liquidez del inventario se da generalmente cuando la empresa vende mucho al crédito, esto con el tiempo puede afectar a la empresa, por ejemplo, cuando la empresa anda mal es precisamente en ese momento donde es más difícil convertir el inventario en efectivo.

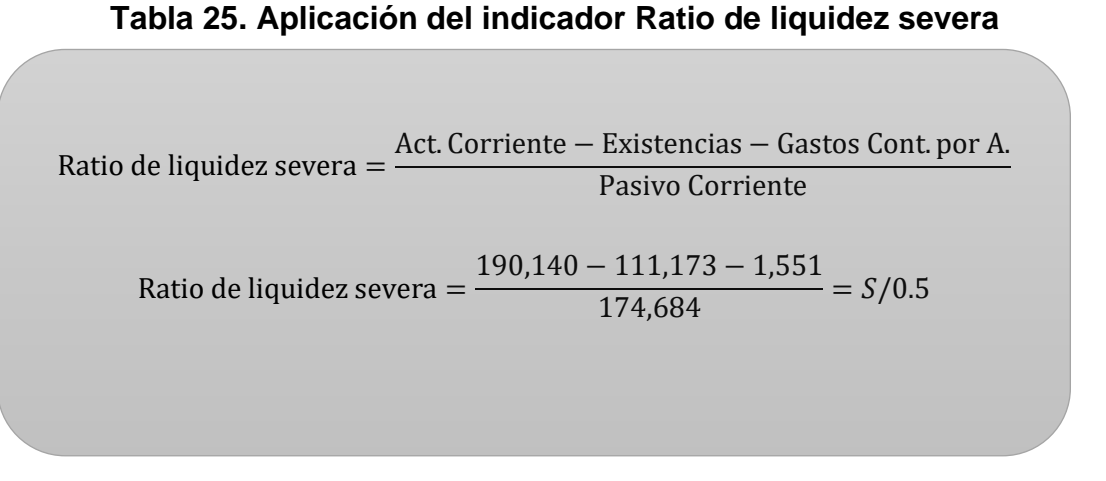

**Interpretación:** Al analizar este ratio podemos decir que la empresa Laive S.A puede correr el riesgo de no cumplir sus obligaciones a corto plazo. Se recomienda un resultado de 1, que significa que la empresa esta apto para cumplir con los pasivos y obligaciones que tiene a corto plazo.

## **c) Razón de efectivo o razón absoluta.**

Este ratio se encarga de calcular la capacidad que tiene la empresa frente a sus obligaciones a corto plazo, para aplicar este ratio se tiene que considerar solo el efectivo y equivalente de efectivo y el pasivo corriente, ya que es en base a esos dos factores que se debe de cumplir los compromisos futuros. Este ratio nos ayuda a ver los recursos con el que cuenta la empresa para asumir los pagos inmediatos.

## **Tabla 26. Aplicación del indicador Razón de efectivo**

Razón de efectivo = Efectivo y Equivalente de Efectivo Pasivo Corriente

Razón de efectivo = 
$$
\frac{53}{174,684} = S/0.0003
$$

## **Interpretación:**

Según la razón absoluta calculada, nos indica que la empresa Laive S.A. se encuentra limitado de asumir sus pasivos que tiene a corto plazo, en vista que solo dispone un efectivo de 0.0003 soles por cada sol de deuda que tiene la empresa.

Se recomienda que el ratio sea mayor a 1, con ese resultado la empresa si podría cubrir sus deudas.

## **d) Capital de trabajo**

Para determinar el capital de trabajo se tiene que restar el activo corriente con el pasivo corriente, para de este modo podamos ver cuando es lo que dispone la entidad después de cancelar sus deudas.

## **Tabla 27. Aplicación del indicador Capital de trabajo**

Capital de trabajo = Activo Corriente − Pasivo Corriente

Capital de trabajo = 190,140 − 174,684  $= S/15,456$ 

## **Interpretación:**

Tal como vemos en la tabla 27, se realizó la aplicación del indicador capital de trabajo, teniendo como resultado s/ 15,456 esto señala que al cubrir todas las deudas la empresa solo quedaría con un saldo de s/ 15,456 el cual es muy bajo al ver el tamaño de la empresa.

En conclusión, podemos decir que la empresa tiene un indicador positivo y que sus activos es mayor a los pasivos, y que la empresa si puede cubrir sus deudas a corto plazo y quedar con exceso de s/ 15,456 para seguir trabajando.

## **3.3.2 Ratios de solvencia**

Los ratios de solvencia se encargan de calcular su solvencia financiera a largo plazo que tiene la empresa para cubrir los las obligaciones, la solvencia de la
empresa dependerá de las políticas de recuperación y los plazos de vencimientos de los recursos financieros ya sean propios o de terceros.

Este ratio se encarga de ver si la entidad cuenta o no con los activos suficientes para cubrir todas sus deudas u deberes de pago en un momento determinado.

#### **a) Razón de endeudamiento a corto plazo**

"Esta razón mide la relación entre los fondos a corto plazo aportados por los acreedores y los recursos aportados por los socios de la empresa, permitiendo evaluar el grado de palanqueo financiero a corto plazo" Monografias, (2011)

**Tabla 28. Aplicación del indicador Razón de endeudamiento a corto plazo**

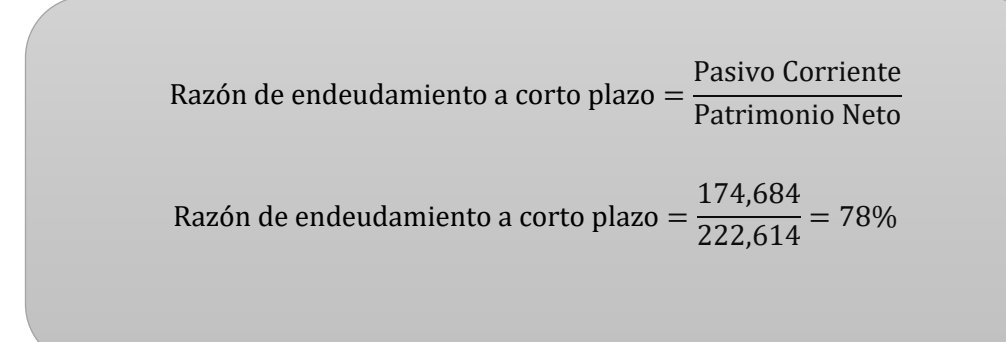

### **Interpretación:**

Al analizar el indicador de razón de endeudamiento a corto plazo podemos ver reflejado que las deudas de la empresa Laive S.A. a corto plazo ascienden al 78% del patrimonio neto de la empresa, por lo tanto, podemos decir que es demasiado alto, siempre será recomendable tener lo mas bajo posible las deudas a corto plazo para el normal funcionamiento de la empresa.

#### **b) Razón de endeudamiento a largo plazo**

"Esta razón mide la relación entre los fondos a largo plazo proporcionados por los acreedores y los recursos aportados por los socios de la empresa, permitiendo determinar, además, el grado de palanqueo financiero a largo plazo" Monografias, (2011)

#### **Tabla 29. Aplicación del indicador Razón de endeudamiento a largo plazo**

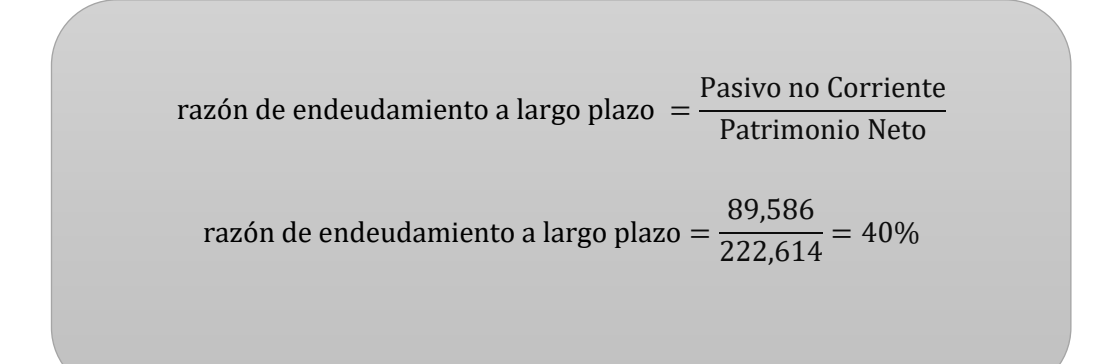

### **Interpretación:**

El resultado de este ratio asciende a un 40%, esto quiere decir que es un resultado aceptable, para mejorar el resultado de este ratio seria mediante la transferencia de las deudas a corto plazo a un mediano plazo para de ese modo tener un mejor capital de trabajo.

#### **c) Razón de Endeudamiento Total**

Monografias, (2011) "Este ratio o índice evalúa la relación entre los recursos totales a corto plazo y largo plazo aportados por los acreedores y los aportados por los propietarios de la empresa" (p. 1).

**Tabla 30. Aplicación del indicador Razón de Endeudamiento Total**

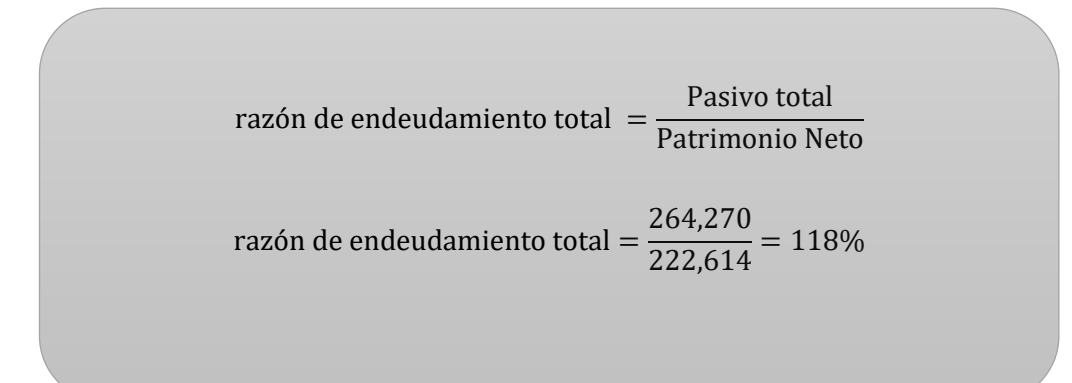

#### **Interpretación:**

El siguiente análisis da por resultado 118%, esto quiere decir que el endeudamiento de los terceros reflejado en el pasivo total representa el 118% del patrimonio neto de la empresa Laive S.A. este resultado no otorga solvencia, pero en gran parte representa problemas para los socios y accionistas por ser quienes se encargan de financiar la empresa.

# **d) Razón De Endeudamiento Del Activo Total**

"Esta razón evalúa la relación del pasivo no corriente o a largo plazo y el activo fijo, permitiendo establecer el [empleo](https://www.monografias.com/trabajos36/teoria-empleo/teoria-empleo.shtml) de los recursos financieros de largo plazo en la adquisición de [activos fijos"](https://www.monografias.com/trabajos7/impu/impu.shtml#acti) Hernandez, (2011)

**Tabla 31. Aplicación del indicador Endeudamiento Del Activo Total**

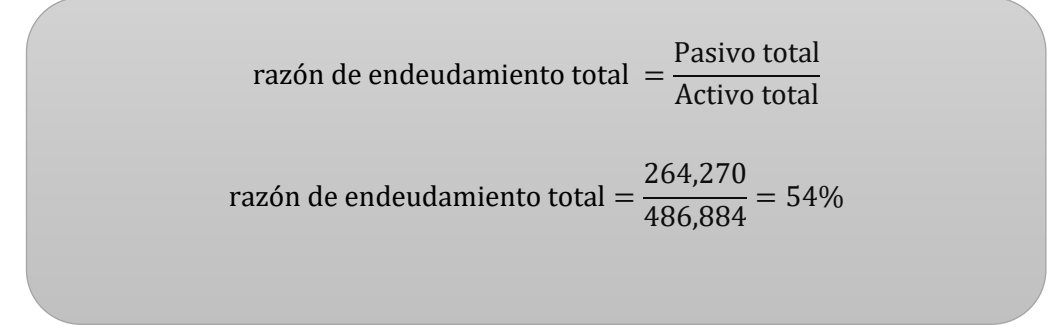

#### **Interpretación:**

El indicador de activo total señala que el 54% está financiado por el pasivo total, por lo tanto, la diferencia está financiado por el patrimonio de la entidad, es recomendable trasladar el mayor riesgo a los acreedores, esto se puede lograr con un financiamiento a largo plazo.

# **3.3.3 Razones de Rentabilidad**

Gitman & Zutter, (2012) nos indican que "Existen muchas medidas de rentabilidad. En conjunto, estas medidas permiten a los analistas evaluar las utilidades de la empresa respecto a un nivel determinado de ventas, cierto nivel de activos o la inversión de los propietarios" (p. 73).

Como su propio nombre lo señala, las razones de rentabilidad nos ayudan a calcular la rentabilidad en relación a las ventas que obtuvo dentro de un determinado periodo, también no ayuda a ver la eficiencia con la que se realizado a gestión de la empresa.

Las razones de rentabilidad son:

- a) Ratio de rentabilidad del activo
- b) Ratio de rentabilidad del patrimonio
- c) Rentabilidad bruta sobre ventas
- d) Rentabilidad neta sobre ventas
- e) Rentabilidad neta del patrimonio
- f) Rentabilidad de la inversión

#### **a) Ratio de rentabilidad del activo (ROA)**

Crecenegocios, (2019) en el portal web de Crece Negocios, nos indica que "El ratio de rentabilidad del activo (ROA por sus siglas en inglés), también conocido

como ratio de rentabilidad de la inversión, es el ratio más representativo de la marcha global de la empresa". Este ratio nos ayuda a medir la capacidad que tiene la empresa para proporcionar rentabilidad con el uso adecuado de sus activos.

La fórmula es:

**Tabla 32. Aplicación del indicador rentabilidad del activo**

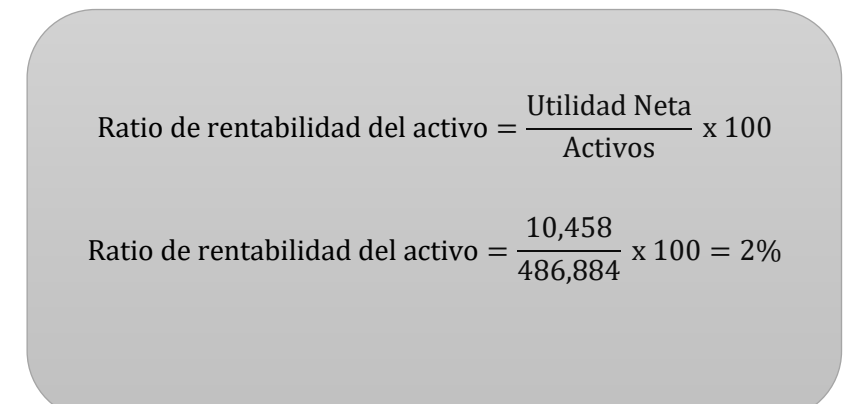

#### **Interpretación:**

Al aplicar el indicador de rentabilidad de activos a la empresa Laive S.A. podemos señalar que en el 2019 sus activos produjeron un rendimiento de 2% sobre la inversión.

Mientras mas alto es el indicador, mayor será el rendimiento en las ventas.

**b) Ratio de rentabilidad del patrimonio (ROE)**

Crecenegocios, (2019) "El ratio de rentabilidad del patrimonio (ROE por sus siglas en inglés) mide la capacidad de la empresa para generar utilidades netas con la inversión realizada por los socios o accionistas, y lo que ha generado la propia empresa" (p. 1).

La fórmula es:

**Tabla 33. Aplicación del indicador rentabilidad del patrimonio** 

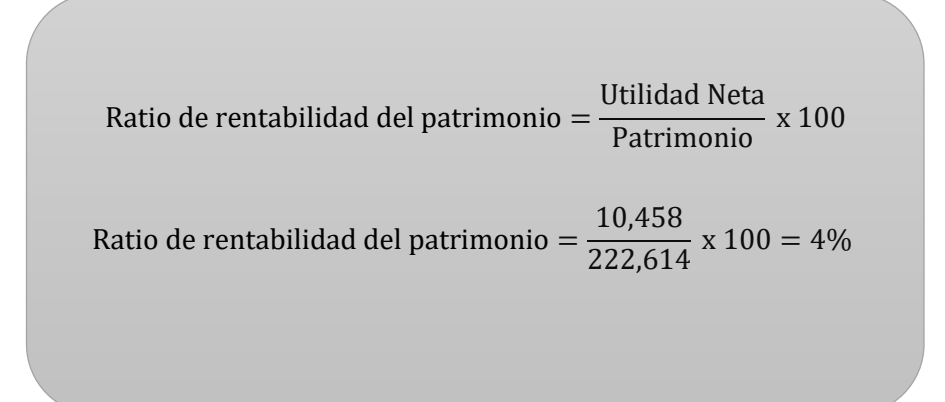

### **Interpretación:**

El siguiente resultado nos indica que por cada UM que la empresa Laive S.A.

tiene en el 2019 ha generado un rendimiento del 4% sobre su patrimonio.

Este ratio calcula la capacidad que las entidades tienen para tener una mejor rentabilidad o utilidad en beneficio de todo los socios y accionistas.

### **d) Rentabilidad Bruta Sobre Ventas**

Hernandez, (2011), este ratio "Es conocido también como margen bruto o [utilidad](https://www.monografias.com/trabajos4/costo/costo.shtml) bruta sobre ventas. [Muestra](https://www.monografias.com/trabajos11/tebas/tebas.shtml) el margen o beneficio bruto de la empresa respecto a las ventas. La utilidad bruta se obtiene al restar a las ventas el costo de la mercadería vendida" (p. 2).

**Tabla 34. Aplicación del indicador Rentabilidad Bruta Sobre Ventas**

| Rentabilidad Bruta Sobre Ventas                                             | Ventas – Costo de ventas<br>Ventas |
|-----------------------------------------------------------------------------|------------------------------------|
| Rentabilidad Bruta Sobre Ventas = $\frac{598,617 - 477,885}{598,617}$ = 20% |                                    |

# **Interpretación:**

Al analizar la rentabilidad bruta sobre ventas de la empresa Laive S.A. podemos señalar que el nivel bruto de rentabilidad en las ventas fue de 20%, porcentaje aceptable, de acuerdo el tipo de empresa y con el giro que tiene la empresa.

### **d) Rentabilidad neta sobre ventas**

"Es un índice de rentabilidad más [concreto,](https://www.monografias.com/trabajos/histoconcreto/histoconcreto.shtml) porque determina el margen obtenido luego de deducir de las ventas, todos los costos y [gastos,](https://www.monografias.com/trabajos10/rega/rega.shtml#ga) inclusive el [impuesto](https://www.monografias.com/trabajos7/impu/impu.shtml) a la renta" Hernandez, (2011).

**Tabla 35. Aplicación del indicador Rentabilidad neta sobre ventas**

Rentabilidad neta sobre ventas = Utilidad neta despues de impuestos Ventas netas

> Rentabilidad neta sobre ventas  $=$ 10,458 598,617  $= 2\%$

# **Interpretación:**

La rentabilidad neta sobre ventas de la empresa Laive S.A. es de 2% analizando el tamaño y el giro de la empresa, podemos señalar que el nivel es muy bajo, lo recomendable es aumentar las ventas y reducir los gastos que este genera.

# **e) Rentabilidad Neta Del Patrimonio**

"Esta razón mide la capacidad de generar utilidades con la inversión de los accionistas o el patrimonio de la empresa, según el valor en libros" Hernandez, (2011).

**Tabla 36. Aplicación del indicador Rentabilidad Neta Del Patrimonio**

Rentabilidad Neta Del Patrimonio = 
$$
\frac{Utilidad neta despue impuestos}{Patrimonio neto}
$$
  
Rentabilidad Neta Del Patrimonio = 
$$
\frac{10,458}{222,614} = 5\%
$$

### **Interpretación:**

El indicador de rentabilidad neta del patrimonio tiene como resultado un 5%, lo cual es muy bajo, pero tampoco es una perdida, cabe señalar que son los accionistas quienes esperan un resultado más alto.

#### **f). Rentabilidad de la inversión**

Hernandez, (2011) "Este ratio es conocido también como tasa de rendimiento sobre los activos, o capacidad generadora de los activos y determina la [productividad](https://www.monografias.com/trabajos6/prod/prod.shtml) o rentabilidad de las ventas como resultado del empleo de los activos totales y los activos de operación"

# **Tabla 37. Aplicación del indicador Rentabilidad de la inversión**

Rentabilidad de la inversión = Utilidad neta des. imp. Ventas netas X Ventas netas Activo total Rentabilidad de la inversión  $=$ 10,458 598,617 <sup>X</sup> 598,617  $\frac{186,884}{486,884}$  = 2%

# **Interpretación:**

Lo que se busca con este ratio es que la empresa saque el mayor provecho que pueda a sus activos.

El resultado que obtuvimos fue de 2% no es un resultado adecuado.

#### **3.3.4 Ratios de gestión**

Se encarga de calcular la rapidez con que los activos se vuelven efectivo,

también calcula la rotación de distintos elementos del activo.

Se clasifican en:

- a) Ratio rotación de cartera (cuentas por cobrar)
- b) Rotación de los Inventarios
- c) Rotación de Caja y bancos
- d) Rotación de Activos Totales

e) Rotación del Activo Fijo

#### **a) Ratio rotación de cartera (cuentas por cobrar)**

# Ratio de rotación de cobro = Cuentas por cobrar promedio X 360 Ventas Ratio de rotación de cobro =  $\left(\frac{67,922+67,922}{2}\right)$  $\frac{1}{2}$  360  $\frac{2}{598,617}$  = 40.84

**Tabla 38. Aplicación del indicador rotación de cobro**

#### **Interpretación:**

 $360/40.84 = 8.81$ 

De acuerdo con el resultado podemos decir que la empresa Laive S.A. transforma en efectivo las cuentas por cobrar en 40 días o rotan 8.81 veces en el periodo.

Es impórtate tener en cuenta que mientras mas veces rota la cartera es mejor para la empresa.

#### **b) Rotación de los Inventarios**

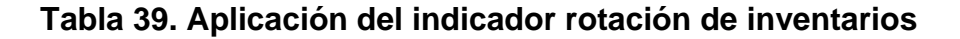

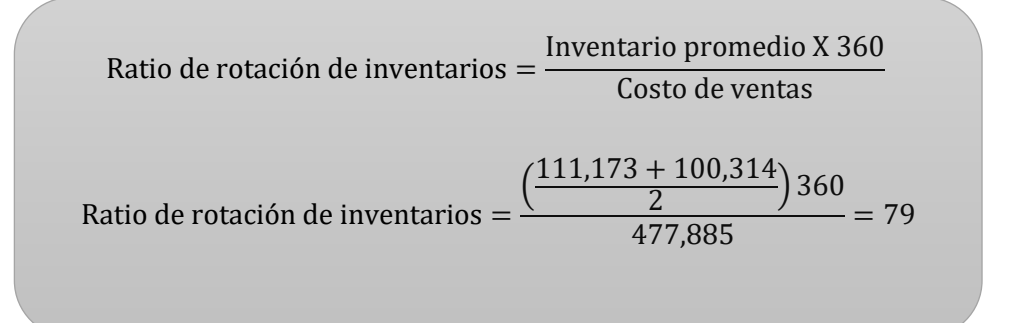

#### **Interpretación:**

360/79 = 4.5 veces al año

Según el indicador de rotación de inventario, podemos señalar que los inventarios rotan cada 79 días, esto significa que la empresa tiene una rotación muy baja de inversión, si hablamos en años solo se rota un aproximado de 4.5 veces.

#### **c) Rotación de caja y bancos**

Hernandez, (2011) "Dan una idea sobre la magnitud de la caja y bancos para cubrir días de venta. Lo obtenemos multiplicando el total de Caja y Bancos por 360 (días del año) y dividiendo el producto entre las ventas anuales" (p. 2).

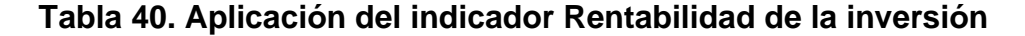

Rentabilidad de la inversión = 
$$
\frac{\text{Caja y bancos}}{\text{Ventas}} \times 360
$$
  
Rentabilidad de la inversión =  $\frac{53}{598,617} \times 360 = 0.03$ 

#### **Interpretación:**

Según el resultado podemos decir que la empresa Laive S.A. no tiene una liquidez adecuada para cubrir por días.

#### **e) Rotación de activos totales**

Se encarga de medir el grado que tiene la empresa de eficiencia respecto a

la información y el nivel de gestión de la empresa.

#### **Tabla 41. Aplicación del indicador de activos totales**

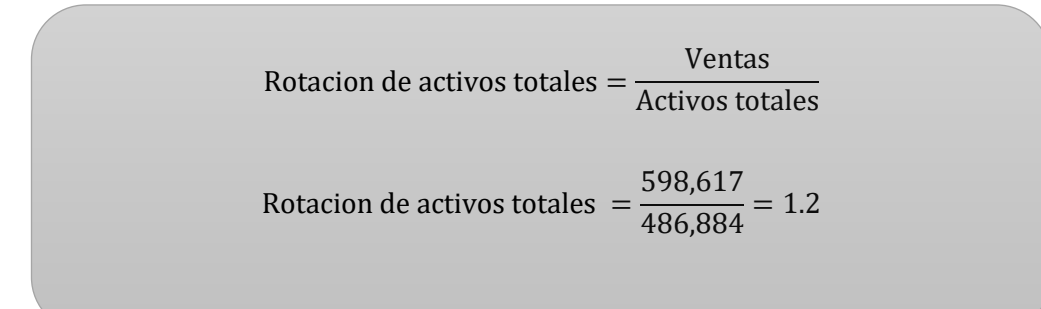

# **Interpretación:**

Según el resultado, la empresa Laive S.A. coloca en sus clientes 1.2 veces el valor de su inversión. Mediante este ratio podemos ver que tan productivo son los activos de la entidad.

# **g) Rotación del Activo Fijo**

Este ratio calcula las veces que se usa el activo fijo para la obtención de ingresos, este activo refleja la eficiencia en la gestión d ellos activos fijos.

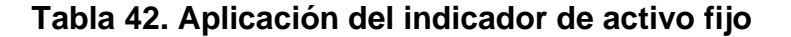

Rotacion de activo fijo = 
$$
\frac{\text{Ventas}}{\text{Activos fijo}}
$$
  
Rotacion de activo fijo =  $\frac{598,617}{190,140} = 3.14$ 

# **Interpretación:**

La empresa Laive S.A. coloca en el mercado 3.14 veces el valor de su activo fijo.

# **3.4 ANÁLISIS VERTICAL**

# **3.4.1 Estado de Situación Financiera**

# **Tabla 43. Análisis vertical del Estado de situación financiera**

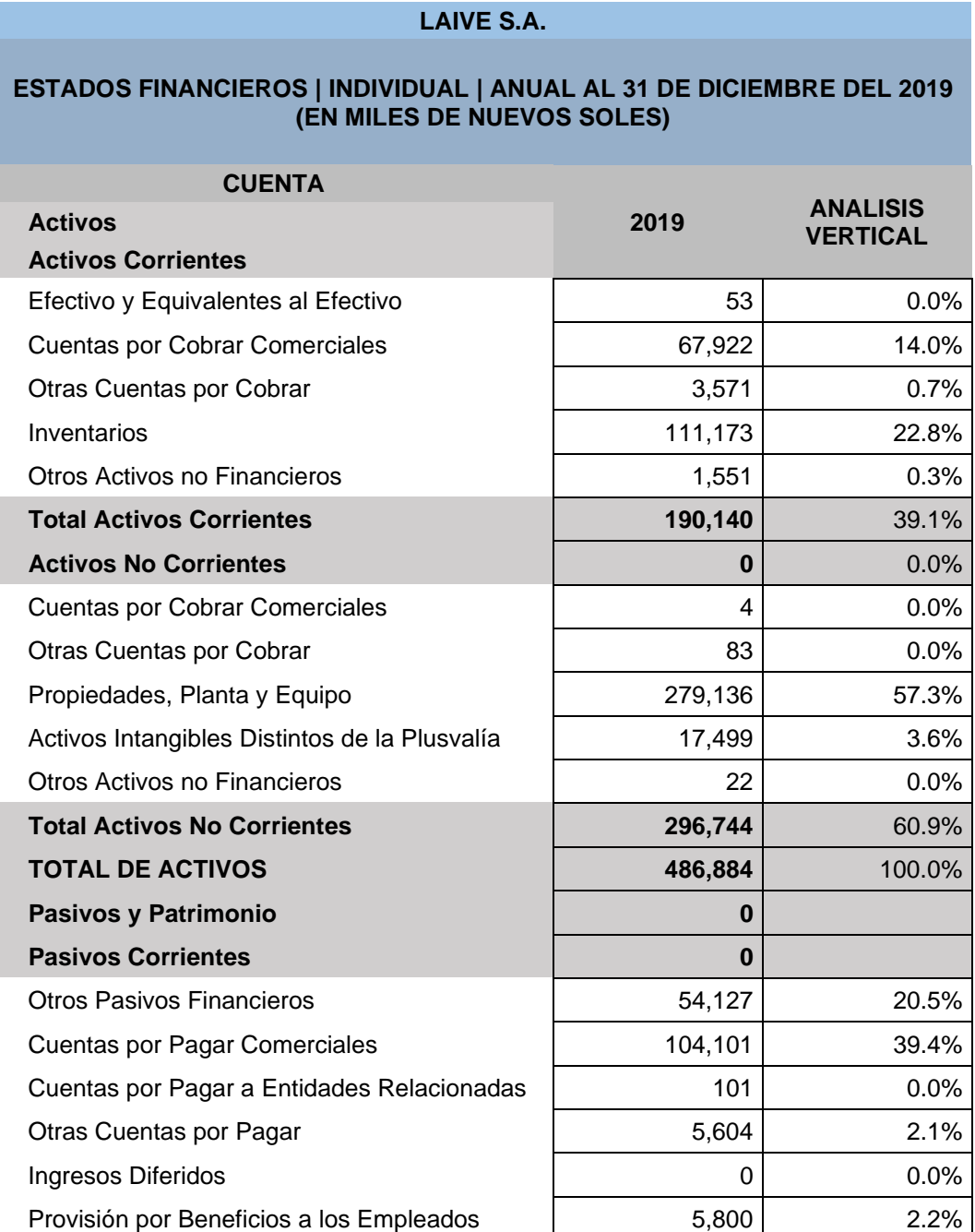

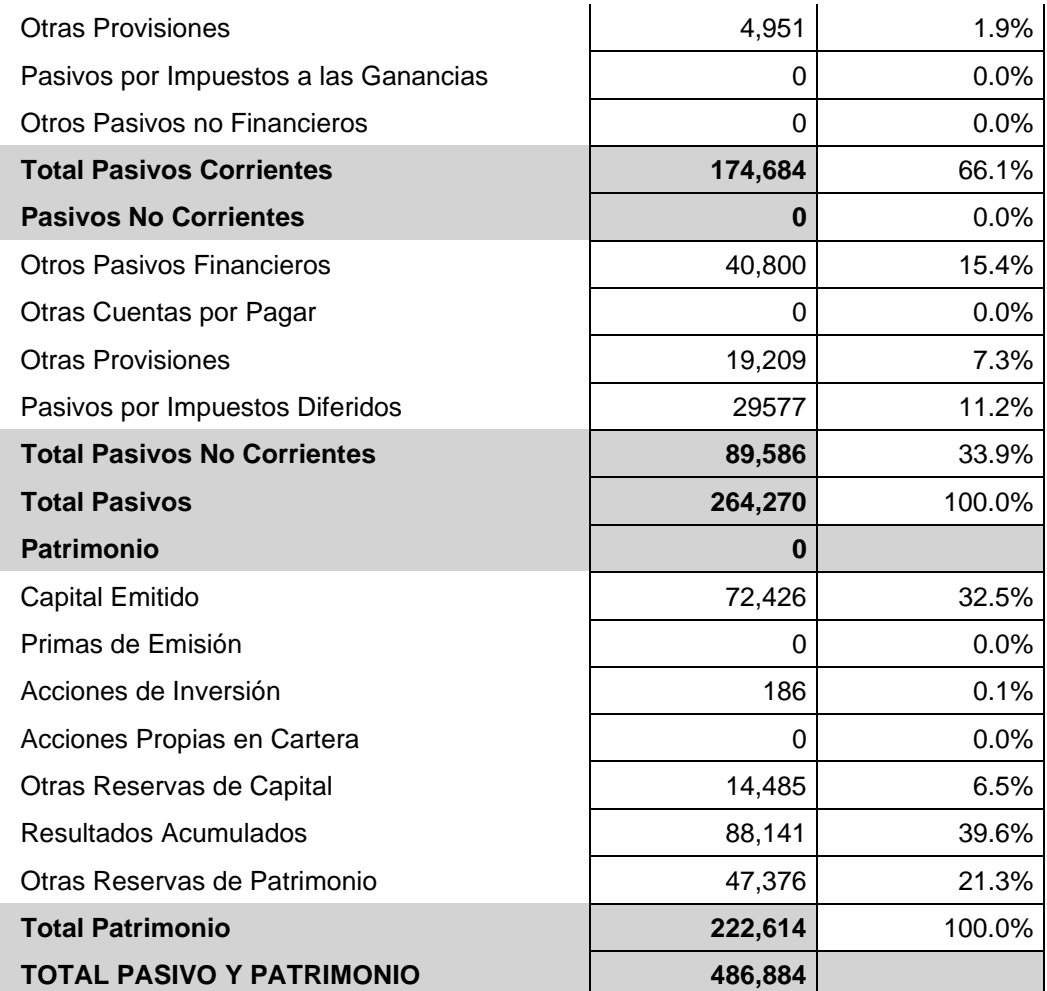

# **3.4.1.1 Interpretación**

• Dentro del activo corriente, la cuenta de Efectivo y Equivalente de Efectivo en el año 2019 representa el 0.01% dentro del total de Activos, como se puede observar el porcentaje de la cuenta de Efectivo y Equivalente de Efectivo que maneja la empresa Laive no son muy representativos en relación con el activo ya que no es rentable tener grandes cantidades de dinero en efectivo o en los bancos porque esto no genera rentabilidad alguna para la empresa.

- Dentro del activo corriente, la cuenta de Cuentas por Cobrar Comerciales en el año 2018 representa el 14% dentro del total de Activos.
- Dentro del activo corriente, la cuenta de Inventario en el año 2019 representa el 22.8% dentro de los Activos. con lo que se puede deducir que este porcentaje tan alto se debe a que la empresa está invirtiendo gran parte de su activo en su mercadería.
- Dentro del activo no corriente, la cuenta Propiedad, Planta y Equipo en el año 2019 representa el 57% dentro de los Activos, más del 50% del Activo corresponde a la cuenta de Propiedad, Planta y Equipo.
- Dentro del grupo de Pasivos Corrientes el rubro que más relevancia tiene es Cuentas por Pagar Comerciales con una participación del 39% del total del pasivo, en base a esto se puede decir que su endeudamiento es alto con lo que puede estar comprometiendo su capital de trabajo.
- Dentro del patrimonio podemos observar que el Capital emitido cuenta con el 32.5% del total del Patrimonio, y los Resultados Acumulados representa el 39.6% del total del Patrimonio.

# **3.4.2 Estado de Resultados**

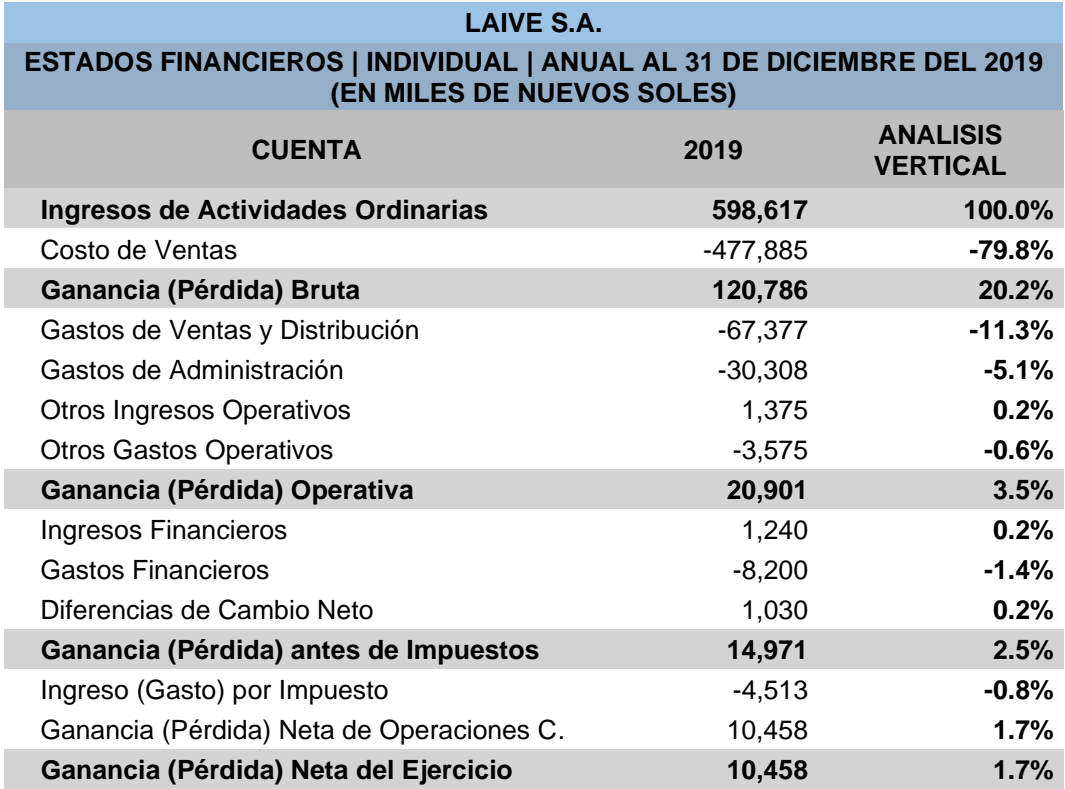

#### **Tabla 44. Análisis vertical del estado de resultados**

### **3.4.2.1 Interpretación**

- El Costo de Ventas de la empresa Laive S.A. en el periodo 2019 representa el 79.8% del total de sus ventas, deduciendo así que la empresa generó altos costos por la realización de estas ventas.
- Por los altos costos que generaron estas ventas se observa que su utilidad bruta en el periodo 2019 es de 20% porcentaje destinado para cubrir los gastos e impuestos antes de la utilidad neta.
- Los gastos generados por la empresa en el periodo 2019 fueron de la siguiente manera: Gastos de Venta y Distribución 11.3%, Gastos de Administración 5.1%, Otros Gastos Operativos 0.6%, como se puede observar estos porcentajes tienen un bajo nivel ya que la empresa no incurrió en gastos mayores para la operación del negocio.
- La utilidad neta de la empresa en el 2019 representa el 1.7% de las ventas.

# **3.5 ANÁLISIS HORIZONTAL**

### **3.5.1 Estado de Situación Financiera**

# **Tabla 45. Análisis horizontal del Estado de situación financiera**

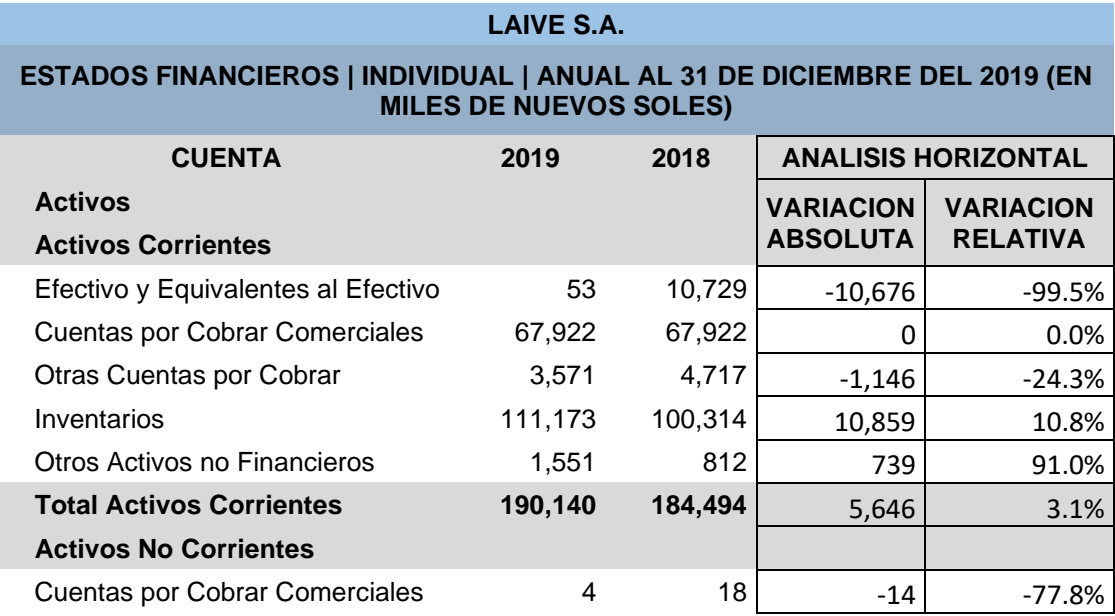

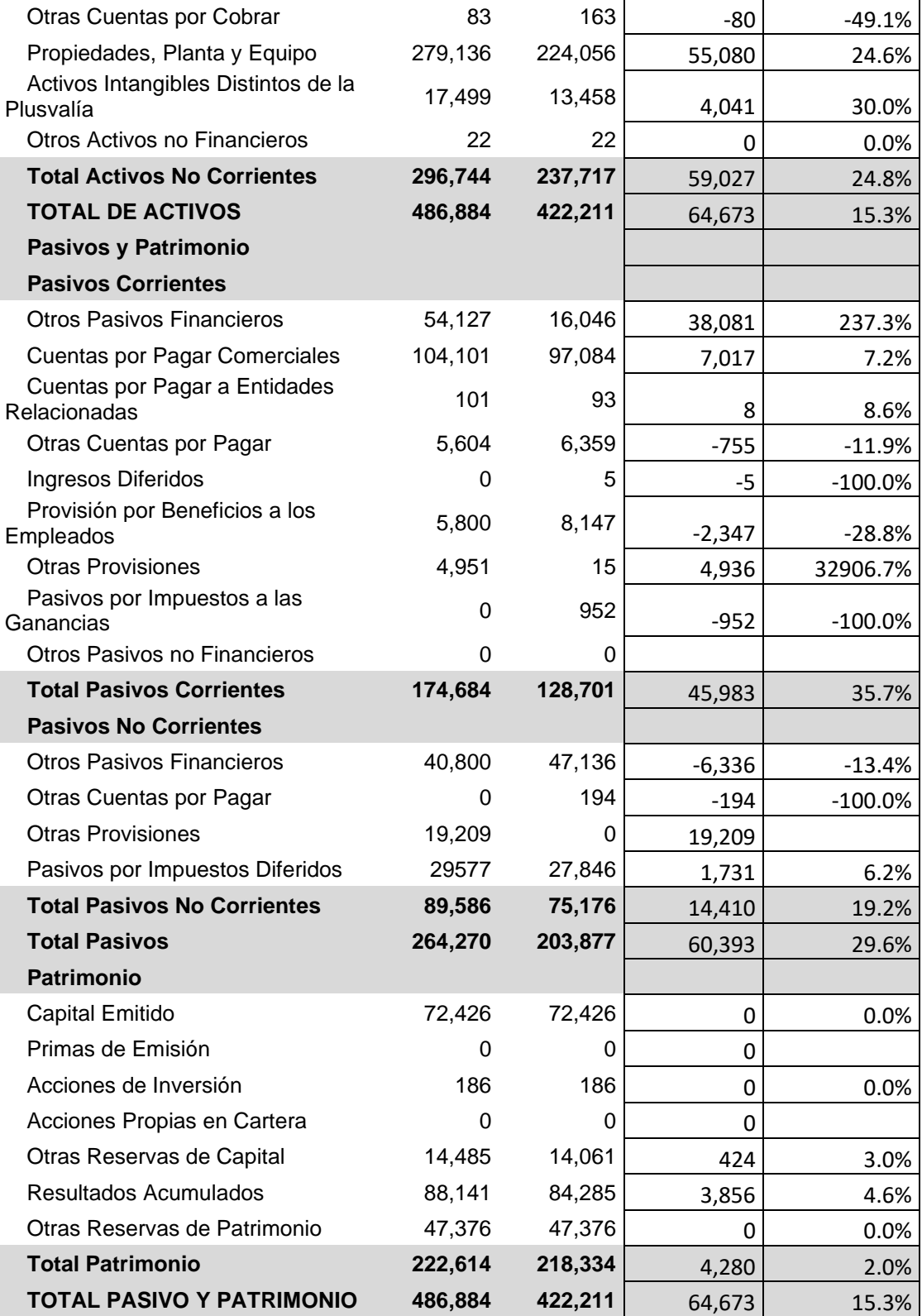

# **3.5.1.1 Interpretación**

- Dentro de los Activos Corrientes, la cuenta que más variación ha sufrido es la cuenta de Efectivo y Equivalente de Efectivo con una reducción del 99.5%.
- Dentro de los Activos Corrientes, la cuenta que también tuvo un incremento es Inventarios con un incremento del 10.8%, este cambio se debe a que la empresa tiene mucha mercadería en inventarios.
- Dentro de los Activos no Corrientes, la cuenta que más variación tuvo en la de Cuentas por Cobrar Comerciales con una disminución del 77%.
- El Pasivo no Corriente en el año 2019 tuvo un aumento del 19% por préstamos bancarios que mantiene la empresa esto se debe a que la empresa adquirió un nuevo préstamo.
- Dentro del Patrimonio de la empresa se incrementó en un 4.6% la cuenta de Resultados Acumulados, y el Patrimonio tuvo un incremento del 2% siendo estos incrementos favorables para la empresa.

# **3.5.2 Estado de Resultados**

### **Tabla 46. Análisis horizontal del estado de resultados**

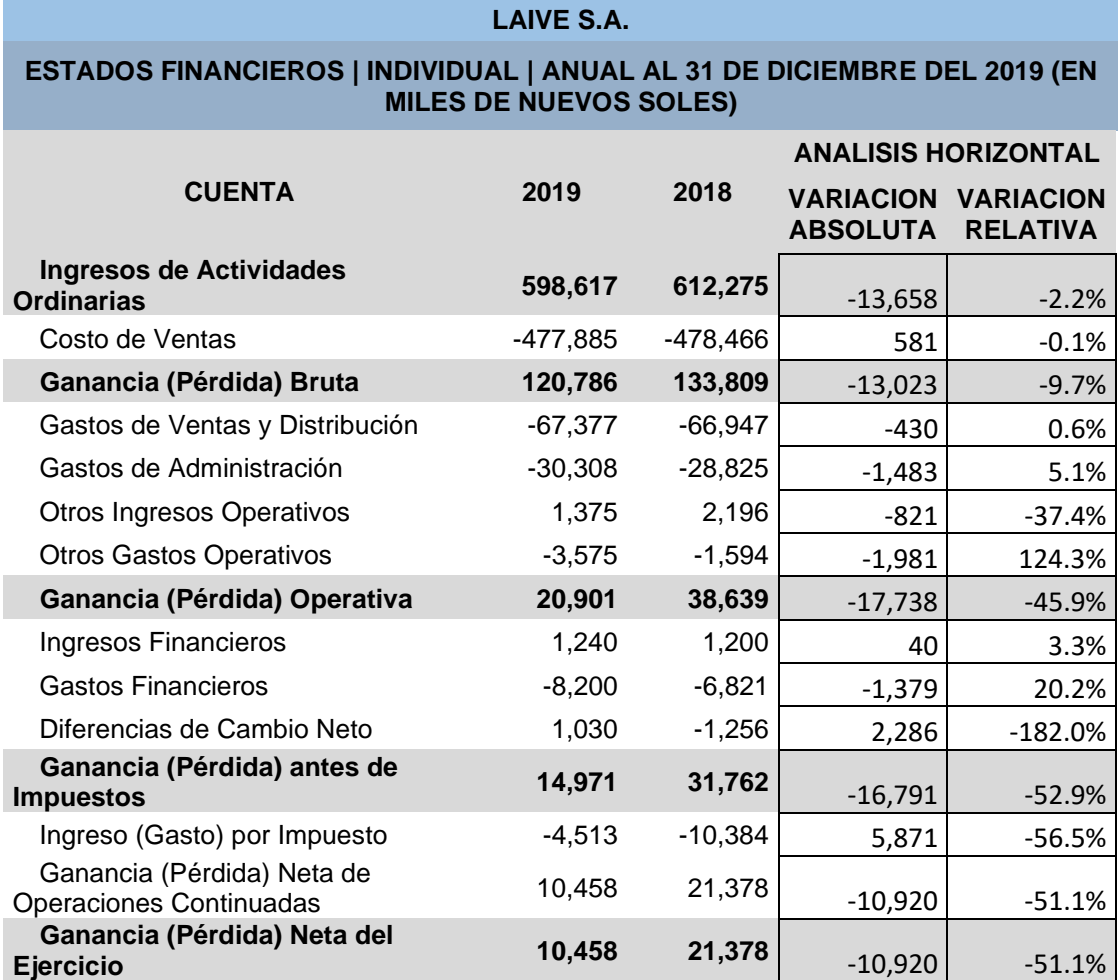

# **3.5.2.1 Interpretación**

• Las ventas en el año 2019 disminuyeron en un 2.2% con relación a las ventas efectuadas en el año 2018, esta reducción se dio principalmente por el volumen de ventas realizadas en este periodo.

- El costo de ventas también sufrió cambios en el año 2019 disminuyo en un 0.1% esto se debe a la disminución en las ventas.
- La utilidad neta de la empresa en el año 2019 tuvo una disminución significativa del 51.1%, a comparación del año 2018.

# **CONCLUSIONES**

Los ratios financieros apoyan de una manera significativa en la adecuada toma de decisiones de la empresa Laive S.A. porque mediante los ratios realizamos comparaciones a las diferentes cuentas del estado de situación financiera y el estado de resultados.

Según la razón absoluta calculada, nos indica que la empresa Laive S.A. se encuentra limitado de asumir sus deudas de corto plazo, en vista que solo dispone de 0.0003 soles por cada sol de deuda.

De acuerdo con el análisis realizado podemos observar que la empresa Laive S.A. no cuenta con buena liquidez, esto nos indica que difícilmente puede cubrir con sus deudas a corto y largo plazo.

Al analizar el indicador de razón de endeudamiento a corto plazo podemos ver reflejado que las deudas de la empresa Laive S.A. a corto plazo ascienden al 78% del patrimonio neto de la empresa, por lo tanto, podemos decir que es demasiado alto, lo recomendable es tener lo mas bajo posible las deudas a corto plazo para el funcionamiento normal de la empresa.

Algo no muy similar se observa en las deudas a largo plazo ya que el resultado de este ratio asciende a un 40%, esto quiere decir que es un porcentaje aceptable, pero este ratio se puede aumentar moviendo la deuda de corto plazo a mediano plazo para de este modo poder aumentar el capital de trabajo de la empresa.

Según el análisis realizado mediante los ratios de rentabilidad nos indica que la empresa Laive S.A. tiene una rentabilidad neta sobre ventas de 2% analizando el tamaño y el giro de la empresa, podemos señalar que el nivel es muy bajo, lo recomendable es aumentar las ventas y reducir los gastos que este genera.

El indicador de rentabilidad neta del patrimonio tiene como resultado un 5%, lo cual no es malo, pero tampoco el mas adecuado, cabe señalar que son los accionistas quienes esperan un resultado más alto.

Al aplicar el indicador de rentabilidad de activos a la empresa Laive S.A. podemos señalar que en el 2019 sus activos produjeron un rendimiento de 2% sobre la inversión.

Según el análisis vertical, dentro del activo corriente, la cuenta de efectivo y equivalente de efectivo en el año 2018 representa el 3% dentro del total de Activos, como se puede observar el porcentaje de la cuenta de efectivo y equivalente de efectivo que maneja la empresa Laive no son muy representativos en relación con el activo ya que no es rentable tener grandes cantidades de dinero en efectivo o en los bancos porque esto no genera rentabilidad alguna para la empresa.

Según el análisis vertical del estado de situación financiera, dentro del activo corriente, la cuenta de Inventario en el año 2019 representa el 22.8% dentro de los activos. con lo que se puede deducir que este porcentaje tan alto se debe a que la empresa está invirtiendo gran parte de su activo en su mercadería.

Según el análisis vertical del estado de situación financiera, dentro del grupo de pasivos corrientes el rubro que más relevancia tiene es cuentas por pagar comerciales con una participación del 39.4% del total del pasivo, en base a esto

se puede decir que su endeudamiento es alto con lo que puede estar comprometiendo su capital de trabajo.

Según el análisis vertical del estado de situación financiera, dentro del patrimonio podemos observar que el capital emitido cuenta con el 32.5% del total del Patrimonio, y los resultados acumulados representa el 39.6% del total del patrimonio.

Según el análisis vertical del estado de resultados, el costo de ventas de la empresa Laive S.A. en el periodo 2019 representa el 79.8% del total de sus ventas, deduciendo así que la empresa generó altos costos por la realización de estas ventas.

Según el análisis vertical del estado de resultados, por los altos costos que generaron estas ventas se observa que su utilidad bruta en el periodo 2019 es de 20.2% porcentaje destinado para cubrir los gastos e impuestos antes de la utilidad neta.

Según el análisis vertical del estado de resultados, los gastos generados por la empresa en el periodo 2019 fueron de la siguiente manera: gastos de venta y distribución 11.3%, gastos de administración 5.1%, otros gastos operativos 0.6%, como se puede observar estos porcentajes tienen un bajo nivel ya que la empresa no incurrió en gastos mayores para la operación del negocio.

Según el análisis vertical del estado de resultados, la utilidad neta de la empresa en el 2019 representa el 1.7% de las ventas.

Según el análisis horizontal Las ventas en el año 2019 disminuyeron en un 2.2% con relación a las ventas efectuadas en el año 2018, esta disminución se dio principalmente por el volumen de ventas realizadas en este periodo.

Según el análisis horizontal del estado de situación financiera, dentro de los Activos no Corrientes, la cuenta que más variación tuvo en la de Cuentas por Cobrar Comerciales con una disminución del 77%.

Según el análisis horizontal del estado de situación financiera, el Pasivo no Corriente en el año 2019 tuvo un aumento del 19% por préstamos bancarios que mantiene la empresa esto se debe a que la empresa adquirió un nuevo préstamo.

Según el análisis horizontal del estado de situación financiera, dentro del Patrimonio de la empresa se incrementó en un 4.6% la cuenta de Resultados Acumulados, y el Patrimonio tuvo un incremento del 2% siendo estos incrementos favorables para la empresa.

Según el análisis horizontal del estado de resultados, El costo de ventas también sufrió cambios en el año 2019 disminuyo en un 0.1% esto se debe a la disminución en las ventas

Según el análisis horizontal del estado de resultados, La utilidad neta de la empresa en el año 2019 tuvo una disminución significativa del 51.1%, a comparación del año 2018.

# **RECOMENDACIONES**

Para tener una buena gestión de cobros y pagos y que den buenos resultados.

Recomendamos seguir con las políticas de gestión, con el fin de seguir teniendo una buena gestión de pagos y cobranzas para de se modo poder respaldar el desempeño que tuvo la empresa.

mejorar las políticas de ventas para de ese modo poder asegurar un mejor margen de utilidad neta para su compañía.

En el análisis de los estados financieros, se mostró que la empresa Laive S.A. para el año 2019 obtuvo una diminución de 51.1% en sus utilidades, por lo tanto, es necesario implementar políticas para la disminución del costo de ventas que son muy elevados.

Es imprescindible fomentar iniciativas de desarrollo de otras fuentes alternativas al financiamiento bancario, para ir reforzando el papel que tiene la empresa Laive S.A. en los mercados.

Se recomienda estudiar la posibilidad de exportar a más países y de ese modo poder elevar sus ingresos y utilidades.

Un punto muy importante seria aprovechar el momento que está pasando la empresa Gloria con el tema coyuntural debido a las denuncias respecto a sus productos.

Viendo un poco el tema ambiental seria bueno demostrar mayor responsabilidad social ante el país y contribuir mas en los apoyos sociales.

Buscar estrategias para ampliar su posicionamiento en el mercado del Perú.

# **FUENTES DE INFORMACIÓN**

- Aching, C. (s.f.). *www.monografias.com*. Obtenido de monografias.com: https://www.monografias.com/trabajos28/ratios-financieros/ratiosfinancieros.shtml#analisis
- Andrade, C. A. (2010). La Producción y la Rentabilidad de la Empresa de Construcciones y Hormigones ECOHORMIGONES Cía. Ltda., en el año 2010.

Arias, F. (2012). *El Proyecto de Investigación* (6ta ed.). Episteme.

- Bernstein, l. (1993). *El Proceso De Analisis De Estados Financieros.* Madrid, España: Barcelona.
- Caraballo Plaza, M. (2012). ANÁLISIS DE LOS FACTORES QUE DETERMINAN LA RENTABILIDAD DE LAS MICROEMPRESAS EN EL ÁREA SUR DE PUERTO RICO PARA EL 2012. Puerto Rico.
- Crecenegocios. (03 de 09 de 2019). *www.crecenegocios.com*. Obtenido de https://www.crecenegocios.com/ratios-financieros/
- Díaz, V. (2009). *Metodología de la Investigación Científica y Bioestadística.* Ril Editores.
- Fariñas, J. (2015). Tendencias y Regularidades. *Demografía empresarial en España*.
- Flores, J. (2008). *Anàlisis E Interpretaciòn De Estados Financieros.* Lima, Perù: Santo Domingo.
- García, A. (1998). *ANALISIS E INTERPRETACION DE LA INFORMACION FINANCIERA REEXPRESAD A (3ª ED.).* Mèxico: COMPAÑIA EDITORIAL CONTINENTAL.
- Gitman, L., & Zutter, C. (2012). *Principios De Administración Financiera* (12 ed.). (G. D. Chávez, Ed.) México, México.
- Gitman, S., & Lawrence, J. E. (1986). *Fundamentos de Administración Financiera* (especial ed.). cuba: Ministerio de Educación Superior.
- Grimaldi, M., & Oliver, A. J. (2017). EVOLUCIÓN EN RENTABILIDAD FINANCIERA Y ENDEUDAMIENTO SEGÚN TAMAÑO DE ORGANIZACIONES DE GESTIÓN DE INSTALACIONES DEPORTIVAS DE OCIO NO COMPETITIVO. 46. Obtenido de https://search.proquest.com/docview/1970625363?accountid=177991
- Gutierrez, A. (1965). *Loas Estados Financieros Y Su Analisis.* (F. d. Económica, Ed.)
- Hernandez, D. (2011). *www.monografias.com*. Obtenido de monografias: https://www.monografias.com/trabajos103/analisis-e-interpretacion-deestados-financieros/analisis-e-interpretacion-de-estadosfinancieros2.shtml

Kerlinger, F. (2002). *Investigación del Comportamiento* (4ta ed.). Mc Graw Hill.

Llanes, M. D. (2012). *Análisis contable con un enfoque empresarial.* EUMED.

# Longencker, P. P. (2007). *ADMINISTRACION DE PEQUEÑAS EMPRESAS: UN ENFOQUE EMPRENDEDOR.* Mexico: THOMSON LEARNING.

Macas, Y. A., & Luna, G. M. (2010). "ANÁLISIS DE RENTABILIDAD ECONÓMICA Y FINANCIERA Y PROPUESTA DE MEJORAMIENTO EN LA EMPRESA COMERCIALIZADORA Y EXPORTADORA DE BIOACUÁTICOS "COEXBI S.A" DEL CANTON HUAQUILLAS EN LOS PERIODOS CONTABLES 2008 - 2009". ECUADOR.

Norma Internacional de Contabilidad. (2010). Diario el Peruano.

Norma Internacional de Contabilidad. (2020). *https://www.mef.gob.pe*. Obtenido de

https://www.mef.gob.pe/es/?id=5255&option=com\_content&language=es -ES&Itemid=101379&lang=es-ES&view=article

Olano, H. (1974). *Estados Financieros Básicos.* Lima: Grafital.

Perulactea. (2015). *www.perulactea.com*. Obtenido de http://www.perulactea.com/2006/10/30/laive-calidad-de-la-industrialactea-peruana-en-eltiempo/#:~:text=LAIVE%20se%20fund%C3%B3%20en%20Octubre,de%

20ellas%20se%20llamaba%20LAIVE.&text=La%20principal%20activida d%20de%20esta,de%20ganado%20ovino%20y%20vacuno.

Ricra, M. (2014). *Análisis Financiero en las Empresas.* Lima: Pacífico Editores.

- Wachowicz, J. M., & Van, J. C. (1997). *Fundamentos de Administración Financiera* (8 ed.). Prentice Hall Hispanoamericana.
- Weston, J. F., & Brigham, E. (1994). *Fundamentos de Administración Financiera* (10 ed.). McGraw Hill.
- Wikipedia. (4 de 10 de 2019). *es.wikipedia.org*. Obtenido de https://es.wikipedia.org/wiki/Estado\_de\_cambios\_en\_el\_patrimonio\_neto

Zeballos, E. (2012). *Contabilidad General.* Arequipa, Perù: Juve E.I.R.L.